# Fortgeschrittene Programmierung Vorlesung WS 09,10; SS 12–14, 16–19

Johannes Waldmann, HTWK Leipzig

## 11. Juli 2019

## 1 Einleitung

## Programmierung im Studium bisher

- 1. Sem: Modellierung (formale Spezifikationen (von konkreten und abstrakten Datentypen))
- 1./2. Sem Grundlagen der (AO) Programmierung
	- imperatives Progr. (Programm ist Folge von Anweisungen, bewirkt Zustandsande- ¨ rung)
	- strukturiertes P. (genau ein Eingang/Ausgang je Teilp.)
	- objektorientiertes P. (Interface = abstrakter Datentyp, Klasse = konkreter Datentyp)
- 2. Sem: Algorithmen und Datenstrukturen (Spezifikation, Implementierung, Korrektheit, Komplexitat) ¨
- 3. Sem: Softwaretechnik (industrielle Softwareproduktion)

## Worin besteht jetzt der Fortschritt?

• *deklarative* Programmierung

(Programm *ist* ausfuhrbare Spezifikation) ¨

• insbesondere: *funktionale* Programmierung Def: Programm berechnet *Funktion* f : Eingabe → Ausgabe, (kein Zustand, keine Zustandsänderungen)

- – Daten (erster Ordnung) sind Baume ¨
	- Programm ist Gleichungssystem
	- Programme sind auch Daten (hoherer Ordnung) ¨
- ausdrucksstark, sicher, effizient, parallelisierbar

## Formen der deklarativen Programmierung

• funktionale Programmierung: foldr (+) 0 [1, 2, 3]

```
foldr f z l = case l of[] -> z ; (x:xs) -> f x (foldr f z xs)
```
• logische Programmierung: append $(A, B, [1, 2, 3])$ .

```
append([],YS,YS).
append([X|XS],YS,[X|ZS]):-append(XS,YS,ZS).
```
• Constraint-Programmierung

```
(set-logic QF_LIA) (set-option :produce-models true)
(declare-fun a () Int) (declare-fun b () Int)
(\text{assert} \text{ (and } (\text{>= a 5}) \text{ (= b 30}) (= (+ a b) 20)))(check-sat) (get-value (a b))
```
#### Definition: Funktionale Programmierung

- Rechnen  $=$  Auswerten von Ausdrücken (Termbäumen)
- Dabei wird ein *Wert* bestimmt und es gibt keine (versteckte) *Wirkung*. (engl.: side effect, dt.: Nebenwirkung)
- Werte können sein:
	- "klassische" Daten (Zahlen, Listen, Baume. . . ) ¨ True :: Bool, [3.5, 4.5] :: [Double]
	- $-$  Funktionen (Sinus, ...) [sin, cos] :: [Double -> Double]
	- Aktionen (Datei lesen, schreiben, . . . ) readFile "foo.text" :: IO String

#### Softwaretechnische Vorteile

. . . der funktionalen Programmierung

- Beweisbarkeit: Rechnen mit Programmen wie in der Mathematik mit Termen
- Sicherheit: es gibt keine Nebenwirkungen und Wirkungen sieht man bereits am Typ
- Aussdrucksstärke, Wiederverwendbarkeit: durch Funktionen höherer Ordnung (sog. Entwurfsmuster)
- Effizienz: durch Programmtransformationen im Compiler,
- Parallelität: keine Nebenwirkungen  $\Rightarrow$  keine *data races*, fktl. Programme sind *automatisch parallelisierbar*

#### Beispiel Spezifikation/Test

```
import Test.LeanCheck
append :: forall t . [t] \rightarrow [t] \rightarrow [t]append \left[\begin{array}{cc} 1 & y = y \end{array}\right]append (h : t) y = h : (append t y)
associative f =\langle x \times y \times z \rangle => f x (f y z) == f (f x y) z
commutative f = \langle x \ y \rightarrow \dotstest = check
```
(associative (append::[Bool]->[Bool]->[Bool]))

Übung: Kommutativität (formulieren und testen)

#### Beispiel Verifikation

```
app :: forall t . [t] -> [t] -> [t]app [j \ y = y]app (h : t) y = h : (app t y)Lemma: app x (\text{app } y z) .= . app (\text{app } x y) z
```

```
Proof by induction on List x
  Case []
    To show: app [] (app y z) .= . app (app [] y) z
  Case h:t
    To show: app (h:t) (app y z) .=. app (app (h:t) y) z
    IH: app t (app y z) .= . app (app t y) z
```

```
CYP https://github.com/noschinl/cyp,
  ist vereinfachte Version von Isabelle https://isabelle.in.tum.de/
```
## Beispiel Parallelisierung (Haskell)

Klassische Implementierung von Mergesort

```
sort :: Ord a \Rightarrow [a] \rightarrow [a]sort \begin{bmatrix} \cdot & \cdot & \cdot \\ \cdot & \cdot & \cdot & \cdot \end{bmatrix} ; sort \begin{bmatrix} x \end{bmatrix} = \begin{bmatrix} x \end{bmatrix}sort xs = \text{let} ( \text{left}, \text{right} ) = split xssleft = sort left
                              sright = sort right
                      in merge sleft sright
```
wird parallelisiert durch *Annotationen*:

```
sleft = sort left
            'using' rpar 'dot' spineList
sright = sort right 'using' spineList
```

```
vgl. http://thread.gmane.org/gmane.comp.lang.haskell.parallel/
181/focus=202
```
#### Beispiel Parallelisierung (C#, PLINQ)

• Die Anzahl der 1-Bits einer nichtnegativen Zahl:

```
Func\langleint,int>f =
      x = >{int s=0; while(x>0){s+=x%2;x/=2;}return s;}
\bullet \sum<sup>226</sup>−1
  2^{26}-1x=0f(x) Enumerable.Range(0,1<<26).Select(f).Sum()
```
• automatische parallele Auswertung, Laufzeitvergleich:

```
Time(()=>Enumerable.Range(0,1 << 26). Select(f). Sum())
Time(()=>Enumerable.Range(0,1<<26).AsParallel()
                            .Select(f).Sum())
```

```
vgl. Introduction to PLINQ https://msdn.microsoft.com/en-us/library/
dd997425(v=vs.110).aspx
```
## Softwaretechnische Vorteile

. . . der statischen Typisierung

The language in which you write profoundly affects the design of programs written in that language.

For example, in the OO world, many people use UML to sketch a design. In Haskell or ML, one writes type signatures instead. Much of the initial design phase of a functional program consists of writing type definitions.

## Unlike UML, though, all this design is incorporated in the final product, and is machine-checked throughout.

Simon Peyton Jones, in: Masterminds of Programing, 2009; [http://shop.oreilly.](http://shop.oreilly.com/product/9780596515171.do) [com/product/9780596515171.do](http://shop.oreilly.com/product/9780596515171.do)

### Deklarative Programmierung in der Lehre

- funktionale Programmierung: diese Vorlesung
- logische Programmierung: in *Angew. Künstl. Intell.*
- Constraint-Programmierung: als Master-Wahlfach

Beziehungen zu weiteren LV: Voraussetzungen

- Bäume, Terme (Alg.+DS, Grundlagen Theor. Inf.)
- Logik (Grundlagen TI, Softwaretechnik)

## Anwendungen:

- Softwarepraktikum
- weitere Sprachkonzepte in *Prinzipien v. Programmiersprachen*
- *Programmverifikation* (vorw. f. imperative Programme)

## Konzepte und Sprachen

Funktionale Programmierung ist ein *Konzept*. Realisierungen:

- in prozeduralen Sprachen:
	- Unterprogramme als Argumente (in Pascal)
	- Funktionszeiger (in C)
- in OO-Sprachen: Befehlsobjekte
- Multi-Paradigmen-Sprachen:
	- Lambda-Ausdrucke in C#, Scala, Clojure ¨
- funktionale Programmiersprachen (LISP, ML, Haskell)

Die Erkenntnisse sind sprachunabhängig.

- A good programmer can write LISP in any language.
- Learn Haskell and become a better Java programmer.

## Gliederung der Vorlesung

- Terme, Termersetzungssysteme algebraische Datentypen, Pattern Matching, Persistenz
- Funktionen (polymorph, höherer Ordnung), Lambda-Kalkül, Rekursionsmuster
- Typklassen zur Steuerung der Polymorphie
- Bedarfsauswertung, unendl. Datenstrukturen (Iterator-Muster)
- funktional-reaktive Programmierung (deklarative interaktive Programme)
- weitere Entwurfsmuster
- Code-Qualität, Code-Smells, Refactoring

## Softwaretechnische Aspekte

• algebraische Datentypen, Pattern Matching, Termersetzungssysteme Scale: case class, Java: Entwurfsmuster Kompositum, immutable objects, das Datenmodell von Git

- Funktionen (höherer Ordnung), Lambda-Kalkül, Rekursionsmuster Lambda-Ausdrücke in C#, Entwurfsmuster Besucher Codequalitat, code smells, Refaktorisierung ¨
- Typklassen zur Steuerung der Polymorphie Interfaces in Java/C# , automatische Testfallgenerierung
- Bedarfsauswertung, unendl. Datenstrukturen Iteratoren, Ströme, LINQ

## Organisation der LV

- jede Woche eine Vorlesung, eine Übung
- Hausaufgaben
	- Vorrechnen von U-Aufgaben (an Tafel o. Bildschirm), gruppenweise ¨
	- <https://autotool.imn.htwk-leipzig.de/new/>, individuell
- Prüfungszulassung: regelmäßiges (d.h. innerhalb der jeweiligen Deadline) und erfolgreiches (jeweils ingesamt  $\geq 50\%$  der Pflichtaufgaben) Bearbeiten (und Präsentieren) der Übungsaufgaben.
- Prüfung: Klausur (ohne Hilfsmittel)

## **Literatur**

- – Skript aktuelles Semester [http://www.imn.htwk-leipzig.de/˜waldmann/](http://www.imn.htwk-leipzig.de/~waldmann/lehre.html) [lehre.html](http://www.imn.htwk-leipzig.de/~waldmann/lehre.html)
	- vorige Semester [http://www.imn.htwk-leipzig.de/˜waldmann/lehre-](http://www.imn.htwk-leipzig.de/~waldmann/lehre-alt.html)alt. [html](http://www.imn.htwk-leipzig.de/~waldmann/lehre-alt.html)
- <http://haskell.org/> (Sprache, Werkzeuge, Tutorials), [http://book.real](http://book.realworldhaskell.org/)worldhaskell. [org/](http://book.realworldhaskell.org/)
- Kriterium für Haskell-Tutorials und -Lehrbücher:
	- wo werden data (benutzerdefinerte algebraische Datentypen) und case (pattern matching) erklärt?

Je später, desto schlechter!

```
vgl. https://www.imn.htwk-leipzig.de/˜waldmann/talk/17/wflp/
```
#### Alternative Quellen

- – Q: Aber in Wikipedia/Stackoverflow steht, daß ...
	- A: Na und.
- Es mag eine in Einzelfällen nützliche Übung sein, sich mit dem Halbwissen von Nichtfachleuten auseinanderzusetzen.

Beachte aber <https://xkcd.com/386/>

- In VL und Übung verwenden und diskutieren wir die durch Dozenten/Skript/Modulbeschreibung vorgegebenen Quellen (Lehrbücher, referierte Original-Artikel, Standards zu Sprachen und Bibliotheken)
- ... gilt entsprechend für Ihre Bachelor- und Master-Arbeit.

## Ubungen KW15 ¨

- Benutztung Rechnerpool, ghci aufrufen [http://www.imn.htwk-leipzig.de/](http://www.imn.htwk-leipzig.de/~waldmann/etc/pool/) [˜waldmann/etc/pool/](http://www.imn.htwk-leipzig.de/~waldmann/etc/pool/) (aus Hochschulnetz bzw. VPN)
- Auf wieviele Nullen endet die Fakultät von 100?
	- Benutze foldr zum Berechnen der Fakultät.
	- Beachte polymorphe numerische Literale. (Auflösung der Polymorphie durch Typ-Annotation.) Warum ist 100 Fakultät als Int gleich 0?
	- Welches ist der Typ der Funktion takeWhile? Beispiel:

```
odd 3 == True ; odd 4 == False
takeWhile odd [3, 1, 4, 1, 5, 9] == > [3, 1]
```
- ersetze in der Lösung takeWhile durch andere Funktionen des gleichen Typs (suche diese mit Hoogle), erklare Semantik ¨
- typische Eigenschaften dieses Beispiels (nachmachen!)

statische Typisierung, Schachtelung von Funktionsaufrufen, Funktion höherer Ordnung, Benutzung von Funktionen aus Standardbibliothek (anstatt selbstgeschriebener).

– schlechte Eigenschaften (vermeiden!) Benutzung von Zahlen und Listen (anstatt anwendungsspezifischer Datentypen) vgl. [http://www.imn.htwk-leipzig.de/˜waldmann/etc/u](http://www.imn.htwk-leipzig.de/~waldmann/etc/untutorial/list-or-not-list/)ntutorial/ [list-or-not-list/](http://www.imn.htwk-leipzig.de/~waldmann/etc/untutorial/list-or-not-list/)

- Haskell-Entwicklungswerkzeuge
	- ghci (Fehlermeldungen, Holes)
	- API-Suchmaschine <http://www.haskell.org/hoogle/>
	- IDE? brauchen wir (in dieser VL) nicht. Ansonsten emacs/intero, <http://xkcd.org/378/>
- Softwaretechnik im autotool: http://www.imn.htwk-leipzig.de/~waldmann/ [etc/untutorial/se/](http://www.imn.htwk-leipzig.de/~waldmann/etc/untutorial/se/)
- Commercial Uses of Functional Programming [http://www.syslog.cl.cam.](http://www.syslog.cl.cam.ac.uk/2013/09/22/liveblogging-cufp-2013/) [ac.uk/2013/09/22/liveblogging-cufp-2013/](http://www.syslog.cl.cam.ac.uk/2013/09/22/liveblogging-cufp-2013/)

## Aufgaben (Auswertung in KW 16)

- 1. zu: E. W. Dijkstra: *Answers to Questions from Students of Software Engineering* (Austin, 2000) (EWD 1035)
	- "putting the cart before the horse"
		- übersetzen Sie wörtlich ins Deutsche,
		- geben Sie eine entsprechende idiomatische Redewendung in Ihrer Muttersprache an,
		- wofür stehen *cart* und *horse* hier konkret?
- 2. sind die empfohlenen exakten Techniken der Programmierung für große Systeme anwendbar?

Erklären Sie "lengths of  $\dots$  grow not much more than linear with the lengths of  $\dots$ ".

• Welche Längen werden hier verglichen?

Modellieren Sie das System als Graph, die Knoten sind die Komponenten, die Kanten sind deren Beziehungen (direkte Abhängigkeiten).

- Welches asymptotische Wachstum ist bei undisziplinierter Entwicklung des Systems zu befürchten?
- Welche Graph-Eigenschaft impliziert den linearen Zusammenhang?
- Wie gestaltet man den System-Entwurf, so daß diese Eigenschaft tatsächlich gilt? Welchen Nutzen hat das für Entwicklung und Wartung?

3. Über ein Monoid  $(M, \circ, 1)$  mit Elementen  $a, b \in M$  (sowie eventuell weiteren) ist bekannt:  $a^2 = b^2 = (ab)^2 = 1$ .

Dabei ist ab eine Abkürzung für  $a \circ b$  und  $a^2$  für aa, usw.

- Geben Sie ein Modell mit  $1 \neq a \neq b \neq 1$  an.
- Überprüfen Sie  $ab = ba$  in Ihrem Modell.
- Leiten Sie  $ab = ba$  aus den Monoid-Axiomen und gegebenen Gleichungen ab.

Das ist eine Übung zur Wiederholung der Konzepte *abstrakter* und *konkreter* Datentyp sowie *Spezifikation*.

- 4. im Rechnerpool live vorführen:
	- ein Terminal öffnen
	- ghci starten (in der aktuellen Version), Fakultät von 100 ausrechnen
	- Datei F.hs mit Texteditor anlegen und öffnen, Quelltext  $f = \ldots$  (Ausdruck mit Wert 100!) schreiben, diese Datei in ghci laden, f auswerten

Dabei wg. Projektion an die Wand:

Schrift 1. groß genug und 2. schwarz auf weiß.

Vorher Bildschirm(hintergrund) aufraumen, so daß bei Projektion keine personenbe- ¨ zogenen Daten sichtbar werden. Beispiel:  $\exp\{x}$  PS1=" $\frac{1}{2}$ " ändert den Shell-Prompt (versteckt den Benutzernamen).

Wer (unsinnigerweise) eigenen Rechner im Pool benutzt:

- Aufgaben wie oben *und*
- ssh-Login auf einen Rechner des Pools (damit wird die Ausrede *GHC (usw.) geht auf meinem Rechner nicht* hinfallig) ¨
- ssh-Login oder remote-Desktop-Zugriff *von* einem Rechner des Pools auf Ihren Rechner (damit das projiziert werden kann, *ohne* den Beamer umzustöpseln)

(falls das alles zu umstandlich ist, dann eben doch einen Pool-Rechner benutzen) ¨

- 5. welcher Typ ist zu erwarten für die Funktion,
	- (wurde bereits in der Übung behandlelt) die das Spiegelbild einer Zeichenkette berechnet?

• die die Liste aller (durch Leerzeichen getrennten) Wörter einer Zeichenkette berechnet?

f "foo bar" =  $[$  "foo", "bar"  $]$ 

Suchen Sie nach Funktionen dieses Typs mit [https://www.haskell.org/](https://www.haskell.org/hoogle/) [hoogle/](https://www.haskell.org/hoogle/), erklären Sie einige der Resultate, welches davon ist das passende, rufen Sie diese Funktion auf (in ghci).

## 2 Daten

## Wiederholung: Terme

- (Prädikatenlogik) Signatur  $\Sigma$  ist Menge von Funktionssymbolen mit Stelligkeiten ein Term t in Signatur  $\Sigma$  ist
	- Funktionssymbol  $f$  ∈ ∑ der Stelligkeit k mit Argumenten  $(t_1, \ldots, t_k)$ , die selbst Terme sind.

 $Term(\Sigma) = \text{Menge der Terme über Signatur } \Sigma$ 

- (Graphentheorie) ein Term ist ein gerichteter, geordneter, markierter Baum
- (Datenstrukturen)
	- $-$  Funktionssymbol  $=$  Konstruktor, Term  $=$  Baum

## Beispiele: Signatur, Terme

- Signatur:  $\Sigma_1 = \{Z/0, S/1, f/2\}$
- Elemente von Term $(\Sigma_1)$ :  $Z()$ ,  $S(S(Z()))$ ,  $f(S(S(Z())), Z())$
- Signatur:  $\Sigma_2 = \{E/0, A/1, B/1\}$
- Elemente von Term $(\Sigma_2)$ : ...

#### Algebraische Datentypen

data Foo = Foo { bar :: Int, baz :: String } deriving Show

Bezeichnungen (benannte Notation)

- data Foo ist Typname
- Foo { .. } ist Konstruktor
- bar, baz sind Komponenten

x :: Foo  $x = Foo \{ bar = 3, baz = "hal" \}$ 

Bezeichnungen (positionelle Notation)

data Foo = Foo Int String  $y = Foo 3$  "bar"

## Datentyp mit mehreren Konstruktoren

Beispiel (selbst definiert)

data  $T = A \{ \text{foo} :: Int \}$ | B { bar :: String, baz :: Bool } deriving Show

Bespiele (in Prelude vordefiniert)

data Bool = False | True data Ordering =  $LT$  |  $EQ$  |  $GT$ 

### Mehrsortige Signaturen

- (bisher) einsortige Signatur Abbildung von Funktionssymbol nach Stelligkeit
- (neu) mehrsortige Signatur
	- Menge von Sortensymbolen  $S = \{S_1, \ldots\}$
	- Abb. von F.-Symbol nach Typ

 $- Type$  ist Element aus  $S^* \times S$ 

Folge der Argument-Sorten, Resultat-Sorte

Bsp.:  $S = \{Z, B\}, \Sigma = \{0 \mapsto ([], Z), p \mapsto ([Z, Z], Z), e \mapsto ([Z, Z], B), a \mapsto$  $([B, B], B)$ .

• Term $(\Sigma)$ : konkrete Beispiele, allgemeine Definition?

## Rekursive Datentypen

```
data Tree = Leaf \{ \}| Branch { left :: Tree
              , right :: Tree }
```
Ubung: Objekte dieses Typs erzeugen ¨ (benannte und positionelle Notation der Konstruktoren)

## Daten mit Baum-Struktur

- mathematisches Modell: Term über Signatur
- programmiersprachliche Bezeichnung: *algebraischer Datentyp* (die Konstruktoren bilden eine Algebra)
- praktische Anwendungen:
	- Formel-Bäume (in Aussagen- und Prädikatenlogik)
	- Suchbäume (in VL Algorithmen und Datenstrukturen, in java.util.TreeSet<E>)
	- DOM (Document Object Model) <https://www.w3.org/DOM/DOMTR>
	- JSON (Javascript Object Notation) z.B. für AJAX [http://www.ecma-inte](http://www.ecma-international.org/publications/standards/Ecma-404.htm)rnational. [org/publications/standards/Ecma-404.htm](http://www.ecma-international.org/publications/standards/Ecma-404.htm)

## Bezeichnungen für Teilterme

• *Position*: Folge von natürlichen Zahlen (bezeichnet einen Pfad von der Wurzel zu einem Knoten) Beispiel: für  $t = S(f(S(S(Z))))$ ,  $Z())$ ist [0, 1] eine Position in  $t$ .

•  $Pos(t) = die Menge der Positionen eines Terms t$ Definition: wenn  $t = f(t_0, \ldots, t_{k-1})$ , d.h., k Kinder dann  $Pos(t) = \{[] \} \cup \{ [i] + p \mid 0 \le i < k \land p \in Pos(t_i) \}.$ 

dabei bezeichnen:

- [] die leere Folge,
- [i] die Folge der Länge 1 mit Element  $i$ ,
- $\bullet$   $+$  den Verkettungsoperator für Folgen

## Operationen mit (Teil)Termen

- $t[p] =$  der Teilterm von t an Position p Beispiel:  $S(f(S(Z())) , Z())) [0, 1] = ...$ Definition (durch Induktion über die Länge von  $p$ ): ...
- $t[p := s]$ : wie t, aber mit Term s an Position p Beispiel:  $S(f(S(Z())) , Z()))[[0, 1] := S(Z)] = ...$ Definition (durch Induktion über die Länge von  $p$ ): ...

## Operationen mit Variablen in Termen

- Term( $\Sigma$ ,  $V$ ) = Menge der Terme über Signatur  $\Sigma$  mit Variablen aus V Beispiel:  $\Sigma = \{Z/0, S/1, f/2\}, V = \{y\}, f(Z(), y) \in \text{Term}(\Sigma, V).$
- Substitution  $\sigma$ : partielle Abbildung  $V \to \text{Term}(\Sigma)$ Beispiel:  $\sigma_1 = \{(y, S(Z()))\}\$
- eine Substitution auf einen Term anwenden:  $t\sigma$ : Intuition: wie t, aber statt v immer  $\sigma(v)$ Beispiel:  $f(Z(), y)\sigma_1 = f(Z(), S(Z()))$ Definition durch Induktion über  $t$

#### Termersetzungssysteme

- $\bullet$  Daten = Terme (ohne Variablen)
- Programm  $R =$  Menge von Regeln
	- Bsp:  $R = \{(f(Z(), y), y), (f(S(x), y), S(f(x, y)))\}$
- Regel = Paar  $(l, r)$  von Termen mit Variablen
- Relation  $\rightarrow_R$  ist Menge aller Paare  $(t, t')$  mit
	- es existiert  $(l, r) \in R$
	- es existiert Position  $p$  in  $t$
	- es existiert Substitution σ : (Var(l) ∪ Var(r)) → Term(Σ)
	- $-$  so daß  $t[p] = l\sigma$  und  $t' = t[p := r\sigma]$ .

#### Termersetzungssysteme als Programme

- $\bullet \rightarrow_R$  beschreibt *einen* Schritt der Rechnung von R,
- transitive und reflexive Hülle  $\rightarrow_R^*$  beschreibt *Folge* von Schritten.
- *Resultat* einer Rechnung ist Term in R-Normalform (:= ohne  $\rightarrow_R$ -Nachfolger)

dieses Berechnungsmodell ist im allgemeinen

- *nichtdeterministisch*  $R_1 = \{C(x, y) \rightarrow x, C(x, y) \rightarrow y\}$ (ein Term kann mehrere  $\rightarrow_R$ -Nachfolger haben, ein Term kann mehrere Normalformen erreichen)
- *nicht terminierend*  $R_2 = \{p(x, y) \rightarrow p(y, x)\}\$ (es gibt eine unendliche Folge von  $\rightarrow_R$ -Schritten, es kann Terme ohne Normalform geben)

## Konstruktor-Systeme

Für TRS R über Signatur  $\Sigma$ : Symbol  $s \in \Sigma$  heißt

- *definiert*, wenn  $\exists (l, r) \in R : l[] = s(...)$  (das Symbol in der Wurzel ist s)
- sonst *Konstruktor*.

Das TRS R heißt *Konstruktor-TRS*, falls:

• definierte Symbole kommen links *nur* in den Wurzeln vor

Ubung: diese Eigenschaft formal spezifizieren ¨

Beispiele:  $R_1 = \{a(b(x)) \to b(a(x))\}$  über  $\Sigma_1 = \{a/1, b/1\},\$  $R_2 = \{f(f(x, y), z) \to f(x, f(y, z)) \text{ über } \Sigma_2 = \{f/2\}$ : definierte Symbole? Konstruktoren? Konstruktor-System?

Funktionale Programme sind ähnlich zu Konstruktor-TRS.

## Ubung Terme, TRS ¨

- Geben Sie die Signatur des Terms  $\sqrt{a \cdot a + b \cdot b}$  an.
- Geben Sie ein Element  $t \in \text{Term}(\{f/1, g/3, c/0\})$  an mit  $t[1] = c()$ .

mit ghci:

- data T = F T | G T T T | C deriving Show erzeugen Sie o.g. Term t (durch Konstruktoraufrufe)
- Geben Sie  $Pos(t)$  an

Die *Größe* eines Terms t ist definiert durch  $|f(t_0, \ldots, t_{k-1})| = 1 + \sum_{i=0}^{k-1} |t_i|.$ 

- Bestimmen Sie | √  $a \cdot a + b \cdot b$ .
- Beweisen Sie  $\forall \Sigma : \forall t \in \text{Term}(\Sigma) : |t| = |\text{Pos}(t)|$ .

Für die Signatur  $\Sigma = \{Z/0, S/1, f/2\}$ :

- für welche Substitution  $\sigma$  gilt  $f(x, Z)\sigma = f(S(Z), Z)$ ?
- für dieses  $\sigma$ : bestimmen Sie  $f(x, S(x))\sigma$ .

Notation für Termersetzungsregeln: anstatt  $(l, r)$  schreibe  $l \rightarrow r$ .

Abkürzung für Anwendung von 0-stelligen Symbolen: anstatt  $Z()$  schreibe  $Z.$  (Vorsicht: dann kann man Variablen nicht mehr von 0-stelligen Symbolen unterscheiden. Man muß dann immer die Signatur explizit angeben oder auf andere Weise vereinbaren, wie man Variablen erkennt, z.B. "Buchstaben am Ende das Alphabetes  $(\ldots, x, y, \ldots)$  sind Va-<br>riablar", des ist sker riskart) riablen", das ist aber riskant)

- Für  $R = \{f(S(x), y) \rightarrow f(x, S(y)), f(Z, y) \rightarrow y\}$ bestimme alle R-Normalformen von  $f(S(Z), S(Z))$ .
- für  $R_d = R \cup \{d(x) \rightarrow f(x, x)\}\$ bestimme alle  $R_d$ -Normalformen von  $d(d(S(Z)))$ .
- Bestimme die Signatur  $\Sigma_d$  von  $R_d$ . Bestimme die Menge der Terme aus Term( $\Sigma_d$ ), die  $R_d$ -Normalformen sind.

Abkürzung für mehrfache Anwendung eines einstelligen Symbols:  $A(A(A(A(x))))$  $A^4(x)$ 

- für  ${A(B(x)) \rightarrow B(A(x))}$ über Signatur  $\{A/1, B/1, E/0\}$ : bestimme Normalform von  $A^k(B^k(E))$ für  $k = 1, 2, 3$ , allgemein.
- für  ${A(B(x)) \rightarrow B(B(A(x)))}$ über Signatur  $\{A/1, B/1, E/0\}$ : bestimme Normalform von  $A^k(B(E))$ für  $k = 1, 2, 3$ , allgemein.

## Hausaufgaben (Diskussion in KW18)

1. autotool-Aufgabe Data-1

Allgemeine Hinweise zur Bearbeitung von Haskell-Luckentext-Aufgaben: ¨

- Schreiben Sie den angezeigten Quelltext (vollständig! ohne zusätzliche Leerzeichen am Zeilenanfang!) in eine Datei mit Endung .hs, starten Sie ghci mit diesem Dateinamen als Argument
- ändern Sie den Quelltext: ersetzen Sie undefined durch einen geeigneten Ausdruck, hier z.B.

solution = S.fromList [ False, G ]

im Editor speichern, in ghci neu laden  $(:r)$ 

• reparieren Sie Typfehler, werten Sie geeignete Terme aus, hier z.B. S.size solution

- werten Sie test aus, wenn test den Wert True ergibt, dann tragen Sie die Lösung in autotool ein.
- 2. Geben Sie einen Typ (eine data-Deklaration) mit genau 100 Elementen an. Sie können andere Data-Deklarationen benutzen (wie in autotool-Aufgabe). Minimieren Sie die Gesamtzahl aller deklarierten Konstruktoren.
- 3. Vervollständigen Sie die Definition der *Tiefe* von Termen:

 $depth(f()) = 0$  $k > 0 \Rightarrow \text{depth}(f(t_0, \ldots, t_{k-1})) = \ldots$ 

- Bestimmen Sie depth $(\sqrt{a \cdot a + b \cdot b})$
- Beweisen Sie  $\forall \Sigma : \forall t \in \text{Term}(\Sigma) : \text{depth}(t) \leq |t| 1.$
- Für welche Terme gilt hier die Gleichheit?
- 4. autotool-Aufgabe TRS-1
- 5. (Zusatz-Aufgabe) für die Signatur  $\{A/2, D/0\}$ :
	- definiere Terme  $t_0 = D, t_{i+1} = A(t_i, D)$ . Zeichne  $t_3$ . Bestimme  $|t_i|$ , depth $(t_i)$ .
	- für  $S = \{A(A(D, x), y) \to A(x, A(x, y))\}$ bestimme S-Normalform(en), soweit existieren, der Terme  $t_2, t_3, t_4$ . Geben Sie für  $t_2$  die ersten Ersetzungs-Schritte explizit an.
	- Normalform von  $t_i$  allgemein.

## 3 Programme

#### Funktionale Programme (Bsp.)

Signatur: { $(S, 1), (Z, 0), (f, 2)$ }, Variablenmenge { $x', y$ } Ersetzungssystem  $\{f(Z, y) \to y, f(S(x'), y) \to S(f(x', y))\}.$ Konstruktor-System mit definiertem Symbol  $\{f\}$ , Konstruktoren  $\{S, Z\}$ , data N = Z | S N Startterm  $f(S(S(Z)), S(Z))$ . funktionales Programm:

 $f : : N \rightarrow N \rightarrow N \rightarrow Typdeklaration$ -- Gleichungssystem: f Z y = y ; f (S x')  $y = S$  (f x' y)

Aufruf: f (S (S Z)) (S Z) alternativ: eine Gleichung, mit Pattern Match

 $f$  x  $y$  = case x of { Z -> y ; S x' -> S (f x' y) }

## Pattern Matching

```
data Tree = Leaf | Branch Tree Tree
size :: Tree -> Int
size t = \text{case } t \text{ of } \{ ... \} Branch l \rightharpoonup ... \}• Syntax: case <Diskriminante> of { <Muster> -> <Ausdruck> ; ... }
```
- <Muster> enthält Konstruktoren und Variablen, entspricht linker Seite einer Term-Ersetzungs-Regel, <Ausdruck> entspricht rechter Seite
- statische Semantik:
	- jedes <Muster> hat gleichen Typ wie <Diskrim.>,
	- alle <Ausdruck> haben ubereinstimmenden Typ. ¨
- dynamische Semantik:
	- Def.: *t paβt* zum Muster *l*: es existiert  $\sigma$  mit  $l\sigma = t$
	- für das erste passende Muster wird  $r\sigma$  ausgewertet

#### Eigenschaften von Case-Ausdrücken

ein case-Ausdruck heißt

• *disjunkt*, wenn die Muster nicht überlappen

(es gibt keinen Term, der zu mehr als 1 Muster paßt)

• *vollständig*, wenn die Muster den gesamten Datentyp abdecken

(es gibt keinen Term, der zu keinem Muster paßt)

Bespiele (für data  $N = F N N | S N | Z$ )

```
-- nicht disjunkt:
case t of { F (S x) y \rightarrow ... ; F x (S y) \rightarrow ... }
-- nicht vollständig:
case t of \{ F \times y \to \dots \} \{ Z \to \dots \}
```
#### **data** und **case**

typisches Vorgehen beim Verarbeiten algebraischer Daten vom Typ T:

• Für jeden Konstruktor des Datentyps

```
data T = C1 ...
       | C2 ...
```
• schreibe einen Zweig in der Fallunterscheidung

```
f x = case x of
     C1 \ldots \rightarrow \ldotsC2 \ldots \rightarrow \ldots
```
• Argumente der Konstruktoren sind Variablen ⇒ Case-Ausdruck ist disjunkt und vollständig.

#### Pattern Matching in versch. Sprachen

- Scala: case classes [http://docs.scala-lang.org/tutorials/tour/](http://docs.scala-lang.org/tutorials/tour/case-classes.html) [case-classes.html](http://docs.scala-lang.org/tutorials/tour/case-classes.html)
- C#: [https://github.com/dotnet/csharplang/blob/master/propo](https://github.com/dotnet/csharplang/blob/master/proposals/csharp-8.0/patterns.md)sals/ [csharp-8.0/patterns.md](https://github.com/dotnet/csharplang/blob/master/proposals/csharp-8.0/patterns.md)
- Javascript?

Nicht verwechseln mit *regular expression matching* zur String-Verarbeitung. Es geht um algebraische (d.h. baum-artige) Daten!

#### Peano-Zahlen

```
data N = Z \mid S Nplus :: N -> N -> N
plus x y = case x of
     Z \rightarrow yS x' \rightarrow S (plus x' y)
```
Aufgaben:

- implementiere Multiplikation, Potenz
- beweise die üblichen Eigenschaften (Addition, Multiplikation sind assoziativ, kommutativ, besitzen neutrales Element)

## Spezifikation und Test

Bsp: Addition von Peano-Zahlen

- Spezifikation:
	- Typ: plus  $:: N \rightarrow N \rightarrow N$
	- Axiome (Bsp): plus ist assoziativ und kommutativ
- Test der Korrektheit durch
	- Aufzählen einzelner Testfälle plus(S (S Z))(S Z) == plus(S Z)(S (S Z))
	- Notieren von Eigenschaften (*properties*)

plus\_comm :: N -> N -> Bool plus\_comm  $x$   $y$  = plus  $x$   $y$  == plus  $y$   $x$ 

und automatische typgesteuerte Testdatenerzeugung Test.LeanCheck.checkFor 10000 plus\_comm

#### Spezifikation und Verifikation

Beweis für: Addition von Peano-Zahlen ist assoziativ

- zu zeigen ist plus a (plus b c) == plus (plus a b) c
- Beweismethode: Induktion (nach x)

und Umformen mit Gleichungen (äquiv. zu Implement.)

plus Z y = y plus (S  $x'$ )  $y = S$  (plus  $x'$   $y$ )

- Anfang: plus  $Z$  (plus  $b$  c) ==  $\ldots$
- Schritt: plus  $(S \t a')$  (plus b c) ==

 $== S$  (plus a' (plus b c))  $== . .$ 

#### Ubung Pattern Matching, Programme ¨

• Für die Deklarationen

```
-- data Bool = False | True (aus Prelude)
data T = F T | G T T T | C
```
entscheide/bestimme für jeden der folgenden Ausdrücke:

- syntaktisch korrekt?
- statisch korrekt?
- Resultat (dynamische Semantik)
- disjunkt? vollstandig? ¨

```
1. case False of { True -> C }
2. case False of \{ C \rightarrow \text{True} \}3. case False of { False \rightarrow F F }
4. case G (F C) C (F C) of { G x y z -> F z }
5. case F C of { F (F x) -> False }
6. case F C of { F x \rightarrow False ; True \rightarrow False }
7. case True of { False \rightarrow C ; True \rightarrow F C }
8. case True of { False \rightarrow C ; False \rightarrow F C }
9. case C of { G x y z \rightarrow False; F x \rightarrow False; C \rightarrow True }
```
#### • Operationen auf Wahrheitswerten:

```
import qualified Prelude
data Bool = False | True deriving Prelude.Show
not :: Bool -> Bool -- Negation
not x = \case x of
  \ldots \Rightarrow \ldots\ldots \Rightarrow \ldots
```
Syntax: wenn nach of kein { folgt: implizite { ; } durch *Abseitsregel* (layout rule).

```
\bullet (&&) :: Bool -> Bool -> Bool
  x \& x \ y = \case \dots \ of \dots
```
Syntax: Funktionsname

- beginnt mit Buchstabe: steht vor Argumenten,
- beginnt mit Zeichen: zwischen Argumenten (als Operator)

Operator als Funktion: (&&) False True, Funktion als Operator: True 'f' False.

• Listen von Wahrheitswerten:

```
data List = Nil | Cons Bool List deriving Prelude.Show
and :: List -> Bool
```

```
and l = \text{case } l \text{ of } ...
```
entsprechend or :: List -> Bool

• (Wdhlg.) welche Signatur beschreibt binäre Bäume

(jeder Knoten hat 2 oder 0 Kinder, die Bäume sind; es gibt keine Schlüssel)

- geben Sie die dazu äquivalente data-Deklaration an: data  $T = ...$
- implementieren Sie dafür die Funktionen

```
size :: T -> Prelude. Int
depth :: T -> Prelude.Int
```
benutze Prelude.+ (das ist Operator), Prelude.min, Prelude.max

• für Peano-Zahlen data  $N = Z \mid S N$ implementieren Sie *plus, mal, min, max*

## Hausaufgaben (für KW 19)

1. Für die Deklarationen

-- data Bool = False | True (aus Prelude) data  $S = A$  Bool | B | C S S

entscheide/bestimme für jeden der folgenden Ausdrücke:

- syntaktisch korrekt?
- Resultat-Typ (statische Semantik)
- Resultat-Wert (dynamische Semantik)

• Menge der Muster ist: disjunkt? vollständig?

```
1. case False of { True -> B }
2. case False of { B -> True }
3. case C B B of { A x \rightarrow x }
4. case A True of { A x -> False }
5. case A True of { A x \rightarrow False ; True -> False }
6. case True of { False \rightarrow A ; True \rightarrow A False }
7. case True of { False \rightarrow B ; False \rightarrow A False }
8. case B of { C x y -> False; A x -> x; B -> True }
```
- 2. für selbst definierte Wahrheitswerte (vgl. Übungsaufgabe): deklarieren, implementieren und testen Sie eine zweistellige Funktion "exclusiv-oder" (mit Namen xor)
- 3. für binäre Bäume ohne Schlüssel (vgl. Übungsaufgabe): deklarieren, implementieren und testen Sie ein einstelliges Prädikat über solchen Bäumen, das genau dann wahr ist, wenn das Argument eine gerade Anzahl von Blättern enthält.
- 4. Peano-Zahlen: siehe autotool und:

Beweisen Sie, daß unsere Implementierung der Addition kommutativ ist. Hinweis: dazu ist ein Hilfssatz nötig, in dessen Behauptung Z vorkommt.

bg

## 4 Polymorphie

## Definition, Motivation

• Beispiel: binäre Bäume mit Schlüssel vom Typ e

```
data Tree e = Leaf
            | Branch (Tree e) e (Tree e)
Branch Leaf True Leaf :: Tree Bool
Branch Leaf 42 Leaf :: Tree Int
```
• Definition:

ein polymorpher Datentyp ist ein *Typkonstruktor* (= eine Funktion, die Typen auf einen Typ abbildet)

• unterscheide: Tree ist der Typkonstruktor, Branch ist ein Datenkonstruktor

#### Beispiele f. Typkonstruktoren (I)

• Kreuzprodukt:

data Pair a b = Pair a b

• disjunkte Vereinigung:

data Either a  $b = \text{Left } a \mid \text{Right } b$ 

- data Maybe a = Nothing | Just a
- Haskell-Notation für Produkte:

(1,True)::(Int,Bool) für  $0, 2, 3, \ldots$  Komponenten

## Beispiele f. Typkonstruktoren (II)

• binäre Bäume (Schlüssel in der Verzweigungsknoten)

data Bin a = Leaf | Branch (Bin a) a (Bin a)

• einfach (vorwärts) verkettete Listen

data List a = Nil | Cons a (List a)

• Bäume mit Knoten beliebiger Stelligkeit, Schlüssel in jedem Knoten

data Tree  $a = Node a$  (List (Tree a))

## Polymorphe Funktionen

Beispiele:

• Spiegelbild einer Liste:

reverse :: forall e . List e -> List e

• Verkettung von Listen mit gleichem Elementtyp:

append :: forall e . List e -> List e -> List e

Knotenreihenfolge eines Binärbaumes:

preorder :: forall e . Bin e -> List e

Def: der Typ einer polymorphen Funktion beginnt mit All-Quantoren für Typvariablen. Bsp: Datenkonstruktoren polymorpher Typen.

#### Bezeichnungen f. Polymorphie

data List  $e = Nil$  | Cons e (List  $e$ )

- List ist ein *Typkonstruktor*
- List e ist ein *polymorpher* Typ (ein Typ-Ausdruck mit *Typ-Variablen*)
- List Bool ist ein *monomorpher* Typ (entsteht durch *Instantiierung*: Substitution der Typ-Variablen durch Typen)
- polymorphe Funktion: reverse:: forall e . List e -> List e monomorphe Funktion: xor:: List Bool -> Bool polymorphe Konstante: Nil::forall e. List e

#### Operationen auf Listen (I)

```
data List a = Nil \mid Cons \ a \ (List \ a)• append xs ys = case xs of
            Nil \rightarrowCons x xs' \rightarrow\bullet U: formuliere, teste und beweise: append ist assoziativ.
```

```
• reverse xs = case xs of
       Nil \rightarrowCons x xs' ->
```

```
\bullet Ü: beweise:
```
forall xs ys : reverse (append xs ys) == append (reverse ys) (reverse xs)

#### Von der Spezifikation zur Implementierung (II)

```
Bsp: homogene Listen data List a = Nil \mid Cons \ a (List a)
Aufgabe: implementiere maximum :: List N -> N
Spezifikation:
```

```
maximum (Cons x1 Nil) = x1maximum (append xs ys) = max (maximum xs) (maximum ys)
```
• substitutiere  $xs = Nil$ , erhalte

```
maximum (append Nil ys) = maximum ys
= max (maximum Nil) (maximum ys)
```
d.h. maximum Nil sollte das neutrale Element für max (auf natürlichen Zahlen) sein, also 0 (geschrieben Z).

• substitutiere  $xs = Cons x1 Nil, erhalte$ 

```
maximum (append (Cons x1 Nil) ys)
  = maximum (Cons x1 ys)
= max (maximum (Cons x1 Nil)) (maximum ys)
  = max x1 (maximum ys)
```
## Damit kann der aus dem Typ abgeleitete Quelltext

```
maximum :: List N -> N
maximum xs = case xs of
 Nil \rightarrowCons x xs' ->
```
#### ergänzt werden.

Vorsicht: für min, minimum funktioniert das nicht so, denn min hat für N kein neutrales Element.

## Operationen auf Listen (II)

• Die vorige Implementierung von reverse ist (für einfach verkettete Listen) nicht effizient (sondern quadratisch, vgl.

```
https://accidentallyquadratic.tumblr.com/ )
```
• Besser ist Verwendung einer Hilfsfunktion

reverse xs = rev\_app xs Nil

mit Spezifikation

rev\_app xs ys = append (reverse xs) ys

• noch besser ist es, *keine* Listen zu verwenden [https://www.imn.htwk-leipz](https://www.imn.htwk-leipzig.de/~waldmann/etc/untutorial/list-or-not-list/)ig. [de/˜waldmann/etc/untutorial/list-or-not-list/](https://www.imn.htwk-leipzig.de/~waldmann/etc/untutorial/list-or-not-list/)

## Operationen auf Bäumen

```
data List e = Nil \mid Cons \in (List \ e)data Bin e = Leaf | Branch (Bin e) e (Bin e)
```
Knotenreihenfolgen

- preorder :: forall e . Bin e -> List e preorder  $t = \text{case } t \text{ of } ...$
- entsprechend inorder, postorder
- und Rekonstruktionsaufgaben

Adressierug von Knoten (False = links,  $True = rechts$ )

- get :: Bin e -> List Bool -> Maybe e
- positions :: Bin e -> List (List Bool)

#### Statische Typisierung und Polymorphie

- Def: dynamische Typisierung:
	- die Daten (zur Laufzeit des Programms, im Hauptspeicher) haben einen Typ
- Def: statische Typisierung:
	- Bezeichner, Ausdrücke (im Quelltext) haben einen Typ, dieser wird zur Übersetzungszeit (d.h., ohne Programmausführung) bestimmt
	- fur¨ *jede* Ausfuhrung des Programms gilt: ¨ der statische Typ eines Ausdrucks ist gleich dem dynamischen Typ seines Wertes

Bsp. für Programm ohne statischen Typ

• Javascript

```
function f (x) {
 if (x > 0) {
   return function () { return 42; }
  } else { return "foobar"; } } }
```
Dann: Auswertung von f(1)() ergibt 42, Auswertung von f(0)() ergibt Laufzeit-Typfehler.

• entsprechendes Haskell-Programm ist statisch fehlerhaft

```
f x = case x > 0 ofTrue \rightarrow \backslash () \rightarrow 42
  False -> "foobar"
```
#### Nutzen der stat. Typisierung und Polymorphie

- Nutzen der statischen Typisierung:
	- beim Programmieren: Entwurfsfehler werden zu Typfehlern, diese werden zur Entwurfszeit automatisch erkannt  $\Rightarrow$  früher erkannte Fehler lassen sich leichter beheben
	- beim Ausführen: keine Lauzeit-Typfehler  $\Rightarrow$  keine Typprüfung zur Laufzeit nötig, effiziente Ausführung
- Nutzen der Polymorphie:
	- Flexibilitat, nachnutzbarer Code, z.B. Anwender einer Collection-Bibliothek ¨ legt Element-Typ fest (Entwickler der Bibliothek kennt den Element-Typ nicht)
	- gleichzeitig bleibt statische Typsicherheit erhalten

## Konstruktion von Objekten eines Typs

```
Aufgabe (Bsp): x :: Either (Maybe ()) (Pair Bool ())
Lösung (Bsp):
```
- der Typ Either a b hat Konstruktoren Left a | Right b. Wähle Right b. Die Substitution für die Typvariablen ist  $a = Maybe$  (),  $b = Pair$  Bool ().  $x =$  Right y mity :: Pair Bool ()
- der Typ Pair a b hat Konstruktor Pair a b. die Substitution für diese Typvariablen ist  $a = Boo1$ ,  $b = ().$  $y =$  Pair p q mit p :: Bool, q :: ()
- der Typ Bool hat Konstruktoren False | True, wähle  $p =$  False. der Typ () hat Konstruktor (), also  $q=$  ()

```
Insgesamt x = Right y = Right (Pair False ())
  Vorgehen (allgemein)
```
- bestimme den Typkonstruktor
- bestimme die Substitution für die Typvariablen
- wähle einen Datenkonstruktor
- bestimme Anzahl und Typ seiner Argumente
- wähle Werte für diese Argumente nach diesem Vorgehen.

## Bestimmung des Typs eines Bezeichners

Aufgabe (Bsp.) bestimme Typ von x (erstes Arg. von get):

```
at :: Position -> Tree a -> Maybe a
at p t = case t ofNode f ts -> case p of
    Nil -> Just f
    Cons x \cdot p' \rightarrow case get x ts of
      Nothing -> Nothing
      Just t' -> at p' t'
```
Lösung:

• bestimme das Muster, durch welches x deklariert wird. Lösung: Cons  $x$  p' ->

- bestimme den Typ diese Musters Lösung: ist gleich dem Typ der zugehörigen *Diskriminante* p
- bestimme das Muster, durch das p deklariert wird Lösung: at  $p t =$
- bestimme den Typ von p Lösung: durch Vergleich mit Typdeklaration von at (p ist das erste Argument) p :: Position, also Cons x p' :: Position = List N, also x :: N.

Vorgehen zur Typbestimmung eines Namens:

- finde die Deklaration (Muster einer Fallunterscheidung oder einer Funktionsdefinition)
- bestimme den Typ des Musters (Fallunterscheidung: Typ der Diskriminante, Funktion: deklarierter Typ)

## Ubung Polymorphie ¨

Geben Sie alle Elemente dieser Datentypen an:

- Maybe ()
- Maybe (Bool, Maybe ())
- Either ((),Bool) (Maybe (Maybe Bool))

Operationen auf Listen:

• append, reverse, rev\_app

Operationen auf Bäumen:

- preorder, inorder
- get, (positions)

Quelltexte aus Vorlesung: [https://gitlab.imn.htwk-leipzig.de/waldma](https://gitlab.imn.htwk-leipzig.de/waldmann/fop-ss18)nn/ [fop-ss18](https://gitlab.imn.htwk-leipzig.de/waldmann/fop-ss18)

#### Hausaufgaben (für KW 20)

1. für die folgenden Datentypen: geben Sie einige Elemente an (ghci), geben Sie die Anzahl aller Elemente an (siehe auch autotool-Aufgabe)

```
(a) Maybe (Maybe Bool)
(b) Either (Bool, ()) (Maybe ())(c) Foo (Maybe (Foo Bool)) mit data Foo a = C a | D
(d) (Zusatz) T () mit data T a = L a | B (T (a, a))
```
- 2. Implementieren Sie die Post-Order Durchquerung von Binärbäumen. (Zusatz: Level-Order. Das ist schwieriger.)
- 3. Beweisen Sie

```
forall xs . reverse (reverse xs) == xs
```
Sie dürfen

```
reverse (append xs ys)
== append (reverse ys) (reverse xs)
```
ohne Beweis verwenden.

## 5 Funktionen

## Funktionen als Daten

- bisher: Funktion beschrieben durch Regel(menge) dbl  $x =$  plus  $x \times x$
- jetzt: durch Lambda-Term dbl =  $\langle x \rangle$  -> plus x x  $\lambda$ -Terme: mit lokalen Namen (hier: x)
- Funktionsanwendung:  $(\lambda x.B)A \rightarrow B[x := A]$ freie Vorkommen von  $x$  in B werden durch  $A$  ersetzt
- Funktionen sind Daten (Bsp: Cons dbl Nil)
- $\lambda$ -Kalkül: Alonzo Church 1936, Henk Barendregt 198\* Henk Barendregt: *The Impact of the Lambda Calculus in Logic and Computer Science*, Bull. Symbolic Logic, 1997. <https://citeseerx.ist.psu.edu/viewdoc/summary?doi=10.1.1.25.9348>

### Der Lambda-Kalkül

• ist ein Berechnungsmodell,

vgl. Termersetzungssysteme, Turingmaschine, Random-Access-Maschine (= Goto-Programme)

- *Syntax*: die Menge der Lambda-Terme Λ ist
	- jede Variable ist ein Term: *v* ∈ *V* ⇒ *v* ∈ Λ
	- Funktionsanwendung (Applikation):

 $F \in \Lambda, A \in \Lambda \Rightarrow (FA) \in \Lambda$ 

– Funktionsdefinition (Abstraktion):

 $v \in V, B \in \Lambda \Rightarrow (\lambda v. B) \in \Lambda$ 

• *Semantik*: eine Relation  $\rightarrow$ <sub>β</sub> auf Λ

(vgl.  $\rightarrow_R$  für Termersetzungssystem R)

#### Freie und gebundene Variablen(vorkommen)

- Das Vorkommen von  $v \in V$  an Position p in Term t heißt *frei*, wenn "darüber kein  $\lambda v$ .... steht"
- Def. fvar $(t)$  = Menge der in t frei vorkommenden Variablen (definiere durch strukturelle Induktion)
- Eine Variable x heißt in A gebunden, falls A einen Teilausdruck  $\lambda x.B$  enthält.
- Def. bvar $(t)$  = Menge der in t gebundenen Variablen

Bsp: fvar $(x(\lambda x.\lambda y.x)) = \{x\}$ , bvar $(x(\lambda x.\lambda y.x)) = \{x, y\}$ ,

## Semantik des Lambda-Kalküls: Reduktion  $\rightarrow$ <sub>β</sub>

Relation  $\rightarrow$ <sub>β</sub> auf Λ (ein Reduktionsschritt) Es gilt  $t \rightarrow_\beta t'$ , falls

- $\exists p \in \text{Pos}(t)$ , so daß
- $t[p] = (\lambda x.B)A$  mit bvar $(B) \cap$  fvar $(A) = \emptyset$

•  $t' = t[p := B[x := A]]$ 

dabei bezeichnet  $B[x := A]$  ein Kopie von B, bei der jedes freie Vorkommen von x durch A ersetzt ist

Ein (Teil-)Ausdruck der Form (λx.B)A heißt *Redex*. (Dort kann weitergerechnet werden.)

Ein Term ohne Redex heißt *Normalform*. (Normalformen sind Resultate von Rechnungen.)

## Falsches Binden lokaler Variablen

• dieser Ausdruck hat den Wert 15:

 $(\x>>((\x>>x \rightarrow x + f 8) (\y-> x+y)) 4)) 3$ 

- Redex  $(\lambda f.B)A$  mit  $B = \lambda x.x + f8$  und  $A = \lambda y.x + y$ :
- dort keine  $\rightarrow_{\beta}$ -Reduktion, bvar $(B) \cap$  fvar $(A) = \{x\} \neq \emptyset$ .
- falls wir die Nebenbedingung ignorieren, erhalten wir

$$
(\x \rightarrow ( (x \rightarrow x + (\y \rightarrow x + y) 8) 4)) 3
$$

mit Wert 16.

• dieses Beispiel zeigt, daß die Nebenbedingung semantische Fehler verhindert

#### Semantik ...: gebundene Umbenennung  $\rightarrow_{\alpha}$

• falls wir einen Redex ( $\lambda x.B$ )A reduzieren möchten, für den bvar $(B) \cap \text{fvar}(A) = \emptyset$ nicht gilt,

dann vorher dort die lokale Variable x umbenennen (hinter dem  $\lambda$  und jedes freie Vorkommen von  $x$  in  $B$ )

- Relation  $\rightarrow_{\alpha}$  auf  $\Lambda$ , beschreibt *gebundene Umbenennung* einer lokalen Variablen.
- Beispiel  $\lambda x.fxz \rightarrow_{\alpha} \lambda y.fyz$ .

 $(f$  und  $z$  sind frei, können nicht umbenannt werden)

• Definition  $t \rightarrow_\alpha t'$ :

$$
- \exists p \in Pos(t), \text{ so } d\mathbf{a}b \ t[p] = (\lambda x.B)
$$

$$
- y \notin \text{bvar}(B) \cup \text{fvar}(B)
$$

$$
- t' = t[p := \lambda y.B[x := y]]
$$

#### Umbenennung von lokalen Variablen

```
\bullet int x = 3;int f(int y) { return x + y; }
 int g(int x) { return (x + f(8)); } // g(5) => 16
```
• Darf  $f(8)$  ersetzt werden durch  $f[y := 8]$  ? - Nein:

```
int x = 3;
int g(int x) { return (x + (x+8)); } // g(5) => 18
```
Das freie x in  $(x + y)$  wird fälschlich gebunden.

• Lösung: lokal umbenennen

```
int g(int z) { return (z + f(8)); }
```
dann ist Ersetzung erlaubt

```
int x = 3;int g(int z) { return (z + (x+8)); } // g(5) => 16
```
## Lambda-Terme: verkürzte Notation

• Applikation ist links-assoziativ, Klammern weglassen:

$$
(\dots((FA_1)A_2)\dots A_n)\sim FA_1A_2\dots A_n
$$

Beispiel:  $((xz)(yz)) \sim xz(yz)$ 

Wirkt auch hinter dem Punkt:  $(\lambda x.xx)$  bedeutet  $(\lambda x.(xx))$  — und nicht  $((\lambda x.xx)x)$ 

• geschachtelte Abstraktionen unter ein Lambda schreiben:

$$
(\lambda x_1.(\lambda x_2.\dots (\lambda x_n.B)\dots)) \sim \lambda x_1 x_2 \dots x_n.B
$$

Beispiel:  $\lambda x.\lambda y.\lambda z.B \sim \lambda xyz.B$ 

#### Ein- und mehrstellige Funktionen

eine einstellige Funktion zweiter Ordnung:

 $f = \langle x \rightarrow (\langle y \rightarrow \langle xx \rangle + y \rangle)$ 

Anwendung dieser Funktion:

 $(f 3) 4 = ...$ 

Kurzschreibweisen (Klammern weglassen):

 $f = \{ x \lor y \to x * x + y * y ; f 3 4 \}$ 

Ubung: ¨

```
gegeben t = \begin{cases} f & x \rightarrow f \\ f & x \end{cases}bestimmet succ 0, t t succ 0, t t t succ 0, t t t t succ 0, ...
```
#### Typen

für nicht polymorphe Typen: tatsächlicher Argumenttyp muß mit deklariertem Argumenttyp übereinstimmen:

wenn  $f: A \rightarrow B$  und  $x: A$ , dann  $(fx): B$ .

bei polymorphen Typen können der Typ von  $f :: A \rightarrow B$  und der Typ von  $x :: A'$ Typvariablen enthalten.

Beispiel:  $\lambda x \cdot x : \forall t \cdot t \rightarrow t$ .

Dann müssen A und A<sup>'</sup> nicht übereinstimmen, sondern nur *unifizierbar* sein (eine gemeinsame Instanz besitzen).

Beispiel:  $(\lambda x.x)$ True benutze Typ-Substitution  $\sigma = \{ (t, Bool) \}.$ 

Bestimme allgemeinsten Typ von  $t = \lambda f x . f (f x)$ , von  $(tt)$ .

#### Beispiel für Typ-Bestimmung

Aufgabe: bestimme den allgemeinsten Typ von  $\lambda fx.f(fx)$ 

- Ansatz mit Typvariablen  $f :: t_1, x :: t_2$
- betrachte  $(fx)$ : der Typ von f muß ein Funktionstyp sein, also  $t_1 = (t_{11} \rightarrow t_{12})$  mit neuen Variablen  $t_{11}$ ,  $t_{12}$ . Dann gilt  $t_{11} = t_2$  und  $(fx) :: t_{12}$ .
- betrachte  $f(fx)$ . Wir haben  $f :: t_{11} \rightarrow t_{12}$  und  $(fx) :: t_{12}$ , also folgt  $t_{11} = t_{12}$ . Dann  $f(fx) :: t_{12}.$
- betrachte  $\lambda x.f(fx)$ . Aus  $x :: t_{12}$  und  $f(fx) :: t_{12}$  folgt  $\lambda x.f(fx) :: t_{12} \rightarrow t_{12}$ .
- betrachte  $\lambda f.(\lambda x.f(fx))$ . Aus  $f :: t_{12} \rightarrow t_{12}$  und  $\lambda x.f(fx) :: t_{12} \rightarrow t_{12}$  folgt  $\lambda fx.f(fx) :: (t_{12} \to t_{12}) \to (t_{12} \to t_{12})$

## Verkürzte Notation für Typen

- Der Typ-Pfeil ist *rechts-assoziativ*:  $T_1 \to T_2 \to \cdots \to T_n \to T$  bedeutet  $(T_1 \to (T_2 \to \cdots \to (T_n \to T) \cdots))$
- das paßt zu den Abkürzungen für mehrstellige Funktionen:

 $\lambda(x::T_1).\lambda(x::T_2).(B::T)$ hat den Typ  $(T_1 \rightarrow (T_2 \rightarrow T))$ , mit o.g. Abkürzung  $T_1 \rightarrow T_2 \rightarrow T$ .

#### Lambda-Ausdrücke in C#

• Beispiel (Fkt. 1. Ordnung)

Func $\langle \text{int}, \text{int} \rangle$  f = (int x) => x\*x;  $f(7);$ 

• Übung (Fkt. 2. Ordnung) — ergänze alle Typen:

???  $t = (??? q) \Rightarrow (??? x) \Rightarrow q (q (x));$ t (f)(3);

• Anwendungen bei Streams, später mehr

(new int  $[$   $[$   $[$   $3, 1, 4, 1, 5, 9$   $]$  . Select (x => x  $*$  2); (new int  $[$   $[$   $[$   $3, 1, 4, 1, 5, 9$   $]$  . Where (x => x > 3);

• Übung: Diskutiere statische/dynamische Semantik von

(new int[] $\{3,1,4,1,5,9\}$ ).Select(x => x > 3); (new int  $[$   $[$   $[$   $3, 1, 4, 1, 5, 9$   $]$  ). Where  $(x \Rightarrow x \times 2)$ ;

#### Lambda-Ausdrücke in Java

- *funktionales* Interface (FI): hat genau eine Methode
- Lambda-Ausdruck ("burger arrow") erzeugt Objekt einer anonymen Klasse, die FI<br>ingeborgeriset implementiert.

```
interface I { int foo (int x); }
I f = (x) -> x+1;
System.out.println (f.foo(8));
```
• vordefinierte FIs:

```
import java.util.function.*;
Function<Integer, Integer> g = (x) \rightarrow x \star 2;System.out.println (g.apply(8));
Predicate<Integer> p = (x) \rightarrow x > 3;if (p.test(4)) { System.out.println ("foo"); }
```
#### Lambda-Ausdrücke in Javascript

```
$ node
> let f = function (x) {return x+3; }undefined
> f(4)7
> ((x) => (y) => x+y) (3) (4)
7
> ((f) => (x) => f(f(x))) ((x) => x+1) (0)
2
```
#### Beispiele Fkt. höherer Ord.

• Haskell-Notation für Listen:

```
data List a = Nil | Cons a (List a)
  data [a] = [ ] | a : [a]• Verarbeitung von Listen:
  filter :: (a \rightarrow Bool) \rightarrow [a] \rightarrow [a]takeWhile :: (a \rightarrow Bool) \rightarrow [a] \rightarrow [a]partition :: (a -> Bool) -> [a] -> ([a], [a])
• Vergleichen, Ordnen:
  nubBy :: (a -> a -> Bool) -> [a] -> [a]
  data Ordering = LT | EQ | GTminimumBy
    :: (a \rightarrow a \rightarrow Ordering) \rightarrow [a] \rightarrow a
```
#### Fkt. höherer Ord. für Folgen

• vgl. [https://www.imn.htwk-leipzig.de/˜waldmann/etc/untutor](https://www.imn.htwk-leipzig.de/~waldmann/etc/untutorial/list-or-not-list/)ial/ [list-or-not-list/](https://www.imn.htwk-leipzig.de/~waldmann/etc/untutorial/list-or-not-list/)

```
• Folgen, repräsentiert als balancierte Bäume:
 module Data.Sequence where
 data Seq a = \ldots-- keine sichtbaren Konstruktoren!
  fromList :: [a] -> Seq a
  filter :: (a \rightarrow Bool) \rightarrow Seq a \rightarrow Seq atakeWhile :: (a \rightarrow Bool) \rightarrow Seq a \rightarrow Seq a• Anwendung:
  import qualified Data.Sequence as Q
 xs = Q.formatList [1, 4, 9, 16]ys = Q.fiter (\x \rightarrow 0 == mod x 2) xs
```
#### Fkt. höherer Ord. für Mengen

```
• Mengen, repräsentiert als balancierte Such-Bäume:
 module Data.Set where
  data Set a = \ldots-- keine sichtbaren Konstruktoren!
  fromList :: Ord a \Rightarrow [a] \Rightarrow Set a
  filter :: Ord a => (a -> Bool) -> Set a -> Set a
 das Typ-Constraint Ord a schrankt die Polymorphie ein (der Typ, durch den die ¨
  Typ-Variable a instantiiert wird, muß eine Vergleichsmethode haben)
 • Anwendung:
  import qualified Data.Set as S
 xs = S.fromList [1, 4, 9, 16]
```

```
ys = S.fiter (\x \rightarrow 0 == mod x 2) xs
```
#### Nützliche Funktionen höherer Ordnung

• compose ::  $(b \to c) \to (a \to b) \to a \to c$ aus dem Typ folgt schon die Implementierung!

compose f  $g \times = \ldots$ 

diese Funktion in der Standard-Bibliothek: der Operator . (Punkt)

- apply ::  $(a \rightarrow b) \rightarrow a \rightarrow b$ apply  $f x = ...$ das ist der Operator \$ (Dollar) . . . ist *rechts-assoziativ*
- $\bullet$  flip :: ... flip  $f$  x  $y = f$  y x wie lautet der (allgemeinste) Typ?

#### Stelligkeit von Funktionen

• ist plus in flip richtig benutzt? Ja!

```
flip :: (a \rightarrow b \rightarrow c) \rightarrow b \rightarrow a \rightarrow cdata N = Z \mid S Nplus :: N -> N -> N
plus (S Z) (S (S Z)) ; flip plus (S Z) (S (S Z))
```
- beachte Unterschied zwischen:
	- $-$  Term-Ersetzung: Funktionssymbol  $\rightarrow$  Stelligkeit abstrakter Syntaxbaum: Funktionss. über Argumenten
	- Lambda-Kalkul: nur einstellige Funktionen ¨ AST: Applikationsknoten, Funkt.-Symb. links unten. Simulation mehrstelliger Funktionen wegen Isomorphie zwischen  $(A \times B) \to C$  und  $A \to (B \to C)$
- case: Diskriminante u. Muster müssen data-Typ haben

#### Übung Lambda-Kalkül

- abstrakten Syntaxbaum und Normalform von  $SKKc$ , wobei  $S = \lambda xyz.xz(yz)$ ,  $K =$  $\lambda$ *ab.a*,
- (mit data N=Z|S N) bestimme Normalform von ttSZ für  $t = \lambda f x.f(fx)$ ,
- definiere  $\Lambda$  als algebraischen Datentyp

```
data L = Var String | App L L | Abs String L
```

```
implementiere size :: L \rightarrow Int, depth :: L \rightarrow Int.
```

```
implementiere bvar :: L -> S.Set String, fvar :: L -> S.Set String,
```

```
siehe Folie mit Definitionen und dort angegebene Testfälle
```

```
benutze import qualified Data.Set as S, API-Dokumentation: https:
//hackage.haskell.org/package/containers/docs/Data-Set.html
Teillösung:
```

```
bvar :: L -> S.Set String
bvar t = \text{case } t of
  Var v -> S.empty v
  App 1 r \rightarrow S.union (bvar 1) (bvar r)
  Abs v b \rightarrow S.insert v (bvar b)
```
• den allgemeinsten Typ eines Lambda-Ausdrucks bestimmen, Beispiel

```
compose ::
compose = \left\langle \begin{array}{cc} f & g \rightarrow \end{array} \right\rangle x -> f (g x)
```
Musterlösung:

```
– wegen q x muß q :: a \rightarrow b gelten,
  dann x : : a und g x : : b
– wegen f (q x) muß f :: b -> c gelten,
  dann f (g x):: c- dann \langle x \rangle -> f (q x) :: a -> c
- dann \ f q -> \ldots :: (b->c) -> (a->b) -> (a->c)
```
• Implementierung von takeWhile

```
takeWhile :: (a \rightarrow Bool) \rightarrow List a \rightarrow List atakeWhile p xs = case xs of
  Nil -> Nil
  Cons x xs' -> case p x of
    False -> Nil
    True -> Cons x (takeWhile p xs')
```
## Hausaufgaben für KW 21

- 1. (autotool) Reduktion im Lambda-Kalkül
- 2.  $fvar$  implementieren (vgl. Übungsaufgabe)
- 3. Normalform eines Lambda-Ausdrucks berechnen (an der Tafel, der Ausdruck wird erst dann gegeben)
- 4. den allgemeinsten Typ eines Lambda-Ausdrucks bestimmen (an der Tafel, der Ausdruck wird erst dann gegeben)
- 5. (autotool) Implementierung von dropWhile o.ä.
- 6. Beweisen Sie für diese Implementierung

xs=append (takeWhile p xs) (dropWhile p xs)

## 6 Rekursionsmuster

Rekursion über Bäume (Beispiele)

```
data Tree a = Leaf
             | Branch (Tree a) a (Tree a)
summe :: Tree Int -> Int
summe t = case t ofLeaf \rightarrow 0
  Branch 1 \times r \rightarrow summe 1 + k + summe r
preorder :: Tree a -> List a
preorder t = case t of
```

```
Leaf -> Nil
Branch 1 k r \rightarrowCons k (append (preorder l) (preorder r))
```
#### Rekursion über Bäume (Schema)

```
f :: Tree a \rightarrow bf t = case t ofLeaf \rightarrow \ldotsBranch l \rvert k \rvert r \rvert > ... (f l) k (f r)
```
dieses Schema *ist* eine Funktion höherer Ordnung:

```
fold :: ( ... ) \rightarrow ( ... ) -> (Tree a -> b)
fold leaf branch = \backslash t -> case t of
  Leaf -> leaf
  Branch 1 k r \rightarrowbranch (fold leaf branch l)
       k (fold leaf branch r)
summe = fold 0 ( \ 1 k r -> 1 + k + r )
```
## Rekursion über Listen

```
and :: List Bool -> Bool
and xs = case xs ofNil \rightarrow True ; Cons x xs' \rightarrow x && and xs'
length :: List a -> N
length xs = case xs ofNil \rightarrow Z ; Cons x xs' \rightarrow S (length xs')
fold :: b \rightarrow (a \rightarrow b \rightarrow b) \rightarrow List a \rightarrow bfold nil cons xs = case xs of
    Nil -> nil
    Cons x xs' -> cons x ( fold nil cons xs' )
and = fold True (x \&0)length = fold Z ( \backslash x y -> S y)
```
#### Rekursionsmuster (Prinzip)

data List  $a = Nil \mid Cons \ a \ (List \ a)$ fold (  $nil :: b$  ) (  $cons :: a \rightarrow b \rightarrow b$  ) :: List a -> b

#### Rekursionsmuster anwenden

- $=$  jeden Konstruktor durch eine passende Funktion ersetzen
- = (Konstruktor-)Symbole *interpretieren* (durch Funktionen)

= eine *Algebra* angeben.

length = fold Z ( $\backslash$   $\bot$  1 -> S l ) reverse = fold Nil (  $\times$  ys -> )

#### Rekursionsmuster (Merksätze)

aus dem Prinzip *ein Rekursionsmuster anwenden* = *jeden Konstruktor durch eine passende Funktion ersetzen* folgt:

- Anzahl der Muster-Argumente  $=$  Anzahl der Konstruktoren (plus eins für das Datenargument)
- Stelligkeit eines Muster-Argumentes = Stelligkeit des entsprechenden Konstruktors
- Rekursion im Typ  $\Rightarrow$  Rekursion im Muster

(Bsp: zweites Argument von Cons)

• zu jedem rekursiven Datentyp gibt es *genau ein* passendes Rekursionsmuster

## Rekursion über Listen (Übung)

das vordefinierte Rekursionsschema über Listen ist:

```
foldr :: (a \rightarrow b \rightarrow b) \rightarrow b \rightarrow (a) \rightarrow b)
```
length = foldr (  $\chi$  y -> 1 + y ) 0

Beachte:

- Argument-Reihenfolge (erst cons, dann nil)
- foldr nicht mit foldl verwechseln (foldr ist das "richtige")

Aufgaben:

• append, reverse, concat, inits, tails mitfoldr (d. h., ohne Rekursion)

#### Weitere Beispiele für Folds

data Tree a = Leaf a | Branch (Tree a) (Tree a)

fold :: ...

- Anzahl der Blätter
- Anzahl der Verzweigungsknoten
- Summe der Schlüssel
- die Tiefe des Baumes
- der größte Schlüssel

#### Rekursionsmuster (Peano-Zahlen)

```
data N = Z | S N
fold :: ...
fold z s n = case n of
     Z \longrightarrowS n' \rightarrowplus = fold \ldotstimes = fold ...
```
#### Spezialfälle des Fold

• jeder Konstruktor durch sich selbst ersetzt, mit unveränderten Argumenten: *identische* Abbildung

data List  $a = Nil$  | Cons a (List a) fold ::  $r \rightarrow (a \rightarrow r \rightarrow r) \rightarrow$  List  $a \rightarrow r$ fold Nil Cons (Cons 3 (Cons 5 Nil))

• jeder Konstruktor durch sich,

mit transformierten Argumenten:

fold Nil  $(\x y \rightarrow \text{Cons (not x)} y)$ (Cons True (Cons False Nil))

*struktur-erhaltende* Abbildung. Diese heißt *map*.

#### Argumente für Rekursionsmuster finden

Vorgehen zur Lösung der Aufgabe: "Schreiben Sie Funktion  $f: T \to R$  als fold"

- eine Beispiel-Eingabe ( $t \in T$ ) notieren (Baum zeichnen)
- für jeden Teilbaum  $s$  von  $t$ , der den Typ  $T$  hat: den Wert von  $f(s)$  in (neben) Wurzel von s schreiben
- daraus Testfälle für die Funktionen ableiten, die Argumente des Rekursionsmusters sind.

Beispiel: data  $N = Z \mid S \mid N$ ,  $f: \mathbb{N} \to \text{Bool}$ ,  $f(x) = 0, x$  ist ungerade"

## Nicht durch Rekursionmuster darstellbare Fkt.

- Beispiel: data  $N = Z \mid S \mid N$ ,  $f: \mathbb{N} \to \text{Bool}$ ,  $f(x) = 0, x$  ist durch 3 teilbar<sup>\*\*</sup>
- wende eben beschriebenes Vorgehen an,
- stelle fest, daß die durch Testfälle gegebene Spezifikation nicht erfüllbar ist
- Beispiel: binäre Bäume mit Schlüssel in Verzweigungsknoten,

 $f:$  Tree  $k \rightarrow$  Bool,

 $f(t) = H$ , ist höhen-balanciert (erfüllt die AVL-Bedingung)"

#### Darstellung als fold mit Hilfswerten

•  $f:$  Tree  $k \rightarrow$  Bool,

 $f(t) = H$ ,t ist höhen-balanciert (erfüllt die AVL-Bedingung)" ist nicht als fold darstellbar

•  $g:$  Tree  $k \rightarrow$  Pair Bool Int  $q(t) = (f(t), \text{height}(t))$ ist als fold darstellbar

## Weitere Übungsaufgaben zu Fold

- $\bullet$  data List a = Nil | Cons a (List a) fold ::  $r \rightarrow (a \rightarrow r \rightarrow r) \rightarrow$  List  $a \rightarrow r$
- schreibe mittels fold (ggf. verwende map)

– inits, tails :: List a -> List (List a) inits  $[1,2,3] = [[], [1], [1,2], [1,2,3]]$ tails  $[1,2,3] = [[1,2,3],[2,3],[3],[1]]$  $-$  filter :: (a  $\rightarrow$  Bool)  $\rightarrow$  List a  $\rightarrow$  List a filter odd  $[1, 8, 2, 7, 3] = [1, 7, 3]$  $-$  partition :: (a  $\rightarrow$  Bool)  $\rightarrow$  List a -> Pair (List a) (List a) partition odd  $[1,8,2,7,3]$  $=$  Pair  $[1, 7, 3]$   $[8, 2]$ 

### Ubung Rekursionsmuster ¨

- Rekursionsmuster  $f \circ \text{Idr}$  für Listen benutzen (filter, takeWhile, append, reverse, concat, inits, tails)
- Rekursionmuster für Peano-Zahlen hinschreiben und benutzen (plus, mal, hoch, Nachfolger, Vorgänger, minus)
- Rekursionmuster für binäre Bäume mit Schlüsseln nur in den Blättern hinschreiben und benutzen
- Rekursionmuster für binäre Bäume mit Schlüsseln *nur in den Verzweigungsknoten* benutzen für rekursionslose Programme für:
	- Anzahl der Branch-Knoten ist ungerade (nicht zahlen!) ¨
	- $-$  Baum (Tree a) erfüllt die AVL-Bedingung

```
Hinweis: als Projektion auf die erste Komponente eines fold, das Paar von
Bool (ist AVL-Baum) und Int (Höhe) berechnet.
```
– Baum (Tree Int) ist Suchbaum (ohne inorder ) Hinweis: als Projektion. Bestimme geeignete Hilfsdaten.

#### Hausaufgaben für KW 22

- 1. (autotool) Rekursionsmuster auf Listen (inits, tails, . . . )
- 2. Rekursionsmuster auf Bäumen
	- Beweisen Sie, daß is\_search\_tree :: Tree Int -> Bool kein fold ist.
	- (autotool) diese Funktion kann jedoch als Projektion einer Hilfsfunktion h :: Tree Int  $\rightarrow$ erhalten werden, die für nichtleere Bäume auch noch das kleinste und größte Element bestimmt. Stellen Sie h als fold dar.
- 3. Rekursionsmuster auf Peano-Zahlen
	- führen Sie Addition, Multiplikation und Potenzierung (jeweils realisiert als fold) vor
	- Beweisen Sie, daß die modifizierte Vorgängerfunktion

pre ::  $N \rightarrow N$ ; pre  $Z = Z$ ; pre  $(S \times) = X$ kein fold ist.

- (autotool) Diese Funktion pre kann jedoch als Projektion einer geeigneten Hilfsfunktion h ::  $N \rightarrow (N, N)$  realisiert werden. Spezifizieren Sie h und geben Sie eine Darstellung von h als fold an.
- (autotool) Implementieren Sie die Subtraktion.
- 4. Wenden Sie die Vorschrift zur Konstruktion des Rekursionsmusters an auf den Typ
	- Bool
	- Maybe a

Jeweils:

- Typ und Implementierung (vorbereiteten Quelltext zeigen)
- Testfälle (in ghci vorführen)
- gibt es diese Funktion bereits? Suchen Sie nach dem Typ mit [https://www.](https://www.haskell.org/hoogle/) [haskell.org/hoogle/](https://www.haskell.org/hoogle/)

## 7 Algebraische Datentypen in OOP

#### Kompositum: Motivation

• Bsp: Gestaltung von zusammengesetzten Layouts. Modell als algebraischer Datentyp:

```
data Component = JButton { ... }
               | Container (List Component)
```
• Simulation durch Entwurfsmuster *Kompositum*:

```
– abstract class Component
– class JButton extends Component
– class Container extends Component
      – { void add (Component c); }
```
## Kompositum: Beispiel

```
public class Composite {
  public static void main(String[] args) {
    JFrame f = new JFrame ("Composite");
    f.setDefaultCloseOperation(JFrame.EXIT_ON_CLOSE);
    Container c = new JPanel (new BorderLayout ());
    c.add (new JButton ("foo"), BorderLayout.CENTER);
    f.getContentPane().add(c);
    f.pack(); f.setVisible(true);
  }
}
```
Ubung: geschachtelte Layouts bauen, vgl. [http://www.imn.htwk-leipzig.de/](http://www.imn.htwk-leipzig.de/~waldmann/edu/ws06/informatik/manage/) [˜waldmann/edu/ws06/informatik/manage/](http://www.imn.htwk-leipzig.de/~waldmann/edu/ws06/informatik/manage/)

#### Kompositum: Definition

- Definition: *Kompositum* = algebraischer Datentyp (ADT)
- $\bullet$  ADT data T = .. | C .. T ..

als Kompositum:

- Typ  $T \Rightarrow$  gemeinsame Basisklasse (interface)
- jeder Konstruktor C ⇒ implementierende Klasse
- jedes Argument des Konstruktors ⇒ Attribut der Klasse
- $-$  diese Argumente können  $\text{T}$  benutzen (rekursiver Typ)

(Vorsicht: Begriff und Abkürzung nicht verwechseln mit *abstrakter* Datentyp = ein Typ, dessen Datenkonstruktoren wir *nicht* sehen)

#### Binäre Bäume als Komposita

- Knoten sind *innere* (Verzweigung) und *äußere (Blatt)*.
- Die richtige Realisierung ist Kompositum

```
interface Tree<K>;
class Branch<K> implements Tree<K>;
class Leaf<K> implements Tree<K>;
```
• Schlüssel: in allen Knoten, nur innen, nur außen.

der entsprechende algebraische Datentyp ist:

data Tree  $k =$  Leaf  $\{ \ldots \}$ | Branch { left :: Tree k , ... , right :: Tree k }

Übung: Anzahl aller Blätter, Summe aller Schlüssel (Typ?), der größte Schlüssel (Typ?)

#### Kompositum-Vermeidung

Wenn Blätter keine Schlüssel haben, geht es musterfrei?

```
class Tree<K> {
  Tree<K> left; K key; Tree<K> right;
}
```
Der entsprechende algebraische Datentyp ist

```
data Tree k =Tree { left :: Maybe (Tree k)
          , key :: k
          , right :: Maybe (Tree k)
          }
```
erzeugt in Java das Problem, daß . . .

Ubung: betrachte Implementierung in  $j$ ava.util.Map<K,  $V$ >

## $\mathbf{Maybe} = \mathbf{Nullable}$

Algebraischer Datentyp (Haskell):

```
data Maybe a = Nothing | Just a
```

```
http://hackage.haskell.org/packages/archive/base/latest/doc/
html/Prelude.html#t:Maybe
```
In Sprachen mit Verweisen (auf Objekte vom Typ  $\circ$ ) gibt es häufig auch "Verweis auf kein Objekt"— auch vom Typ O. Deswegen *null pointer exceptions*.

Ursache ist Verwechslung von Maybe a mit a. Trennung in  $C#$ : Nullable<T> (für primitive Typen T) <http://msdn.microsoft.com/en-us/library/2cf62fcy.aspx>

#### Alg. DT und Pattern Matching in Scala

```
http://scala-lang.org
algebraische Datentypen:
```

```
abstract class Tree[A]
case class Leaf[A](key: A) extends Tree[A]
case class Branch[A]
    (left: Tree[A], right: Tree[A])
        extends Tree[A]
```
pattern matching:

```
def size[A](t: Tree[A]): Int = t match {
    case Leaf(k) \Rightarrow 1case Branch(l, r) => size(l) + size(r)
  }
```
beachte: Typparameter in eckigen Klammern

# 8 Objektorientierte Rekursionsmuster

## Plan

• algebraischer Datentyp  $=$  Kompositum

(Typ  $\Rightarrow$  Interface, Konstruktor  $\Rightarrow$  Klasse)

• Rekursionsschema = Besucher (Visitor)

(Realisierung der Fallunterscheidung)

(Zum Vergleich von Java- und Haskell-Programmierung) sagte bereits Albert Einstein: *Das Holzhacken ist deswegen so beliebt, weil man den Erfolg sofort sieht.*

## Kompositum und Visitor

Definition eines Besucher-Objektes (für Rekursionsmuster mit Resultattyp R über  $Tree \leq A$ ) entspricht einem Tupel von Funktionen

```
interface Visitor<A,R> {
 R leaf(A k);
  R branch(R x, R y); }
```
Empfangen eines Besuchers: durch jeden Teilnehmer des Kompositums

```
interface Tree<A> { ..
  <R> R receive (Visitor<A,R> v); }
```
- Implementierung
- Anwendung (Blätter zählen, Tiefe, Spiegelbild)

#### Hausaufgaben für KW 23

1. zur Folie "Kompositum-Vermeidung":

Das Problem bei null als Simulation für Leaf ist, daß man Blätter dann nicht richtig verarbeiten kann: Anstatt

Tree < K > t =  $\ldots$  ; int s = t.size();

muß man schreiben

Tree<K>  $t = \ldots$ ; int  $s = (null == t)$  ? 0 :  $t.size();$ 

und das gilt für jede Methode.

Wie wird das in der Implementierung von java.util.TreeMap<K, V> gelöst?

Hinweis zu eclipse im Pool:

- /usr/local/waldmann/opt/eclipse/latest (ohne/bin!) und /usr/local/wal sollten im PATH sein
- dann in Eclipse: Window  $\rightarrow$  Preferences  $\rightarrow$  Java  $\rightarrow$  Installed JREs  $\rightarrow$  Add eine neue JRE Version 12 (nicht 13!) hinzufügen
- danach sind Bibliotheken mit der üblichen Navigation erreichbar (F4: Schnittstelle, F3: Quelltext)
- 2. Implementieren und testen Sie die Funktion

```
flip :: (a \rightarrow b \rightarrow c) \rightarrow (b \rightarrow a \rightarrow c)flip f x y = -
```
 $\bullet$  (Zusatz) ... in Javascript Bsp: Lambda-Ausdrücke in JS

 $>$  (x => y => x-y) (5) (3) 2

Hinweis zu node im Pool:

```
export PATH=/usr/local/waldmann/opt/node/latest/bin:$PATH
export LD_LIBRARY_PATH=/usr/local/waldmann/opt/gcc/latest/lib64
node
```
- ... in Java (im Pool: ausführen mit jshell). Wie heißt der Typ für zweistellige Funktionen? Welches ist dann der Typ für flip?
- Benutzen Sie Collections.sort, flip (vorige Teilaufgabe), Arrays.asList, Integer.compare, um eine Liste von Zahlen absteigend zu ordnen.

Beispiel (vgl. Folie Strategie-Muster und folgende)

```
jshell List<Integer> xs = Arrays.asList(3, 1, 2, 4)
xs == > [3, 1, 2, 4]jshell> Collections.sort(xs, Integer::compare)
jshell> xs
xs == > [1, 2, 3, 4]jshell> flip ( ) {  }
jshell> <T>Comparator<T> asComp( _f f) { return (x, y) ->f.apply(x, y); }
jshell> Collections.sort(xs,asComp(flip(Integer::compare))
```
3. Java-Besucher für Listen. Schreibe das Kompositum für

data List  $a = Nil$  | Cons a (List a)

und den passenden Besucher. Benutze für

- Summe, Produkt für List<Integer>
- Und. Oder für List<Boolean>

Erganze Quelltexte (Eclipse-Projekt) ¨

```
Repository: https://gitlab.imn.htwk-leipzig.de/waldmann/fop-ss18,
Pfad im Repository: eclipse/fop-ss18.
```
- 4. Binärzahlen:
	- berechnen Sie den Wert einer Bitfolge als gespiegelte Binärzahl (LSB ist links), Bsp:  $[1, 1, 0, 1]$  ==> 11
		- in Haskell (foldr)
		- in Java (Kompositum, Besucher wie vorige Teilaufgabe)

• Beweisen Sie, daß die entsprechende Aufgabenstellung *ohne Spiegelung* (Bsp.  $[1, 1, 0, 1]$  ==> 13) *nicht lösbar* ist (diese Funktion besitzt keine Darstellung als foldr)

# 9 Verzögerte Auswertung (lazy evaluation)

## Motivation: Datenströme

Folge von Daten:

- erzeugen (producer)
- transformieren
- verarbeiten (consumer)

aus softwaretechnischen Gründen diese drei Aspekte im Programmtext trennen, aus Effizienzgründen in der Ausführung verschränken (bedarfsgesteuerte Transformation/Erzeugung)

## Bedarfs-Auswertung, Beispiele

• Unix: Prozesskopplung durch Pipes

cat foo.text | tr ' '  $\ln'$  | wc -1

Betriebssystem (Scheduler) simuliert Nebenläufigkeit

• OO: Iterator-Muster

Enumerable.Range(0,10).Select(n=>n\*n).Sum()

ersetze Daten durch Unterprogr., die Daten produzieren

• FP: lazy evaluation (verzögerte Auswertung)

let nats = nf 0 where nf n = n : nf  $(n + 1)$ sum  $\sin n$  ( \ n -> n \* n )  $\sin n$  ats

Realisierung: Termersetzung ⇒ Graphersetzung,

#### Beispiel Bedarfsauswertung

```
data Stream a = Cons a (Stream a)
nats :: Stream Int ; nf :: Int -> Stream Int
nats = nf 0 ; nf n = Cons nf (n+1))
head (Cons x xs) = x ; tail (Cons x xs) = xs
```
Obwohl nats unendlich ist, kann Wert von head (tail (tail nats)) bestimmt werden:

```
= head (tail (tail (nf 0)))
= head (tail (tail (Cons 0 (nf 1))))
= head (tail (nf 1))
= head (tail (Cons 1 (nf 2)))
= head (nf 2) = head (Cons 2 (nf 3)) = 2
```
## es wird immer ein äußerer Redex reduziert

(Bsp: nf 3 ist ein *innerer* Redex)

#### **Strictness**

zu jedem Typ T betrachte  $T_1 = {\perp} \cup T$ dabei ist  $\perp$  ein "Nicht-Resultat vom Typ  $T^*$ 

- Exception undefined :: T
- oder Nicht-Termination let  $\{x = x\}$  in x

Def.: Funktion f heißt *strikt*, wenn  $f(\perp) = \perp$ .

```
Fkt. f mit n Arg. heißt strikt in i,
```
falls  $\forall x_1 \dots x_n : (x_i = \bot) \Rightarrow f(x_1, \dots, x_n) = \bot$ verzögerte Auswertung eines Arguments  $\Rightarrow$  Funktion ist dort nicht strikt einfachste Beispiele in Haskell:

- Konstruktoren (Cons, ...) sind nicht strikt,
- Destruktoren (head, tail,...) sind strikt.

## Beispiele Striktheit

• length  $::$  [a]  $\rightarrow$  Int ist strikt:

length undefined ==> exception

• (:) ::  $a \rightarrow [a] \rightarrow [a]$  ist nicht strikt im 1. Argument:

```
length (undefined : [2,3]) ==> 3
```
d.h. (undefined :  $[2,3]$ ) ist nicht  $\perp$ 

•  $(\&\&)$  ist strikt im 1. Arg, nicht strikt im 2. Arg.

```
undefined &\& True ==> (exception)
False &\& undefined ==& False
```
#### Implementierung der verzögerten Auswertung

Begriffe:

- *nicht strikt*: nicht zu früh auswerten
- verzögert (*lazy*): höchstens einmal auswerten (ist Spezialfall von *nicht strikt*)

bei jedem Konstruktor- und Funktionsaufruf:

- kehrt *sofort* zurück
- Resultat ist *thunk* (Paar von Funktion und Argument)
- thunk wird erst bei Bedarf ausgewertet
- Bedarf entsteht durch Pattern Matching
- nach Auswertung: thunk durch Resultat überschreiben (das ist der Graph-Ersetzungs-Schritt)
- bei weiterem Bedarf: wird Resultat nachgenutzt

## Bedarfsauswertung in Scala

```
def F (x : Int) : Int = {
      println ("F", x) ; x*x
}
lazy val a = F(3);
println (a);
println (a);
```

```
http://www.scala-lang.org/
```
#### **Diskussion**

- John Hughes: *Why Functional Programming Matters*, 1984 [http://www.cse.](http://www.cse.chalmers.se/~rjmh/Papers/whyfp.html) [chalmers.se/˜rjmh/Papers/whyfp.html](http://www.cse.chalmers.se/~rjmh/Papers/whyfp.html)
- Bob Harper 2011 [http://existentialtype.wordpress.com/2011/04/](http://existentialtype.wordpress.com/2011/04/24/the-real-point-of-laziness/) [24/the-real-point-of-laziness/](http://existentialtype.wordpress.com/2011/04/24/the-real-point-of-laziness/)
- Lennart Augustsson 2011 [http://augustss.blogspot.de/2011/05/mor](http://augustss.blogspot.de/2011/05/more-points-for-lazy-evaluation-in.html)e-points-for [html](http://augustss.blogspot.de/2011/05/more-points-for-lazy-evaluation-in.html)

### Anwendg. Lazy Eval.: Ablaufsteuerung

• Nicht-Beispiel (JS hat strikte Auswertung)

```
function wenn (b, x, y) { return b ? x : y; }
function f(x) {return wenn(x <= 0, 1, x f(x-1)); }
f(3)
```
• in Haskell geht das (direkt in ghci)

```
let wenn b \times y = if b then x else ylet f(x) = wenn (x \le 0) 1 (x * f(x-1))f 3
```
• in JS simulieren (wie sieht dann f aus?)

```
function wenn (b, x, y) { return b ? x() : y(); }
```
#### Anwendg. Lazy Eval.: Modularitat¨

```
• foldr :: (e -> r -> r) -> r -> [e] -> r
 or = foldr (||) False
 or [ False, True, undefined ]
 and = not . or . map not
```
- (vgl. Augustson 2011) strikte Rekursionsmuster könnte man kaum sinnvoll benutzen (zusammensetzen)
- übliche Tricks zur nicht-strikten Auswertung zur Ablaufsteuerung
	- eingebaute Syntax (if-then-else)
	- benutzerdefinierte Syntax (macros)

gehen hier nicht wg. Rekursion

#### Anwendg. Lazy Eval.: Streams

unendliche Datenstrukturen

• Modell:

data Stream e = Cons e (Stream e)

- man benutzt meist den eingebauten Typ data [a] = [] | a : [a]
- alle anderen Anwendungen des Typs [a] sind *falsch* (z.B. als Arrays, Strings, endliche Mengen) mehr dazu: [https://www.imn.htwk-leipzig.de/˜waldmann/etc/unt](https://www.imn.htwk-leipzig.de/~waldmann/etc/untutorial/list-or-not-list/)utorial/ [list-or-not-list/](https://www.imn.htwk-leipzig.de/~waldmann/etc/untutorial/list-or-not-list/)

## Primzahlen

```
primes :: [ Int ]
primes = sieve ( enumFrom 2 )
enumFrom :: Int -> [ Int ]
enumFrom n = n : enumFrom (n+1)
sieve :: [ Int ] -> [ Int ]
sieve (x : xs) = x : sieveys
```

```
wobei y s = die nicht durch x teilbaren Elemente von xs
  https://www.haskell.org/)
```
## Semantik von **let**-Bindungen

• der Teilausdruck undefined wird nicht ausgewertet:

let {  $x =$  undefined ;  $y = ()$  } in y

• alle Namen sind nach jedem = sichtbar:

let {  $x = y$  ;  $y = ()$  } in x

• links von = kann beliebiges Muster stehen

let {  $(x, y) = (3, 4)$  } in x let {  $(x, y) = (y, 5)$  } in x

• es muß aber passen, sonst

let { Just  $x =$  Nothing } in  $x$ 

#### Beispiel für Lazy Semantik in Let

- Modell: binare Baume wie üblich, mit fold dazu data T k = L | B (T k) k (T k)
- Aufgabe 1: jeder Schlüssel soll durch Summe aller Schlüssel ersetzt werden.

f (B (B L 2 L) 3 L) = B (B L 5 L) 5 L f t = let s = fold 0 ( $\backslash$  x y z -> x+y+z) t in fold L  $(\ x \ y \ z \ \rightarrow \ B$ ranch x s z) t

• Aufgabe 2: dasselbe mit *nur einem fold*. Hinweis:

 $f t = let { (s, r) = fold _t }$  t } in r

## Ubungsaufgaben zu Striktheit ¨

• Beispiel 1: untersuche Striktheit der Funktion

f :: Bool -> Bool -> Bool f x  $y = \text{case } y \text{ of } \{ \text{ False } \rightarrow x ; \text{ True } \rightarrow y \}$ 

Antwort:

- $f$  ist nicht strikt im 1. Argument, denn f undefined True = True
- $f$  ist strikt im 2. Argument, denn dieses Argument (y) ist die Diskriminante der obersten Fallunterscheidung.
- Beispiel 2: untersuche Striktheit der Funktion

```
g :: Bool -> Bool -> Bool -> Bool
q x y z =case (case y of False \rightarrow x; True \rightarrow z) of
    False \rightarrow x
     True -> False
```
Antwort (teilweise)

– ist strikt im 2. Argument, denn die Diskriminante (case y of ..) der obersten Fallunterscheidung verlangt eine Auswertung der inneren Diskriminante y.

#### Hausaufgaben für KW 25

1. Aufgabe: strikt in welchen Argumenten?

```
f x y z = case y || x of
  False -> y
  True \rightarrow case z && y of
    False \rightarrow z
    True -> False
```
In der Übung dann ähnliche Aufgaben live.

2. Bestimmen Sie jeweils die ersten Elemente dieser Folgen (1. auf Papier durch Umformen, 2. mit ghci).

Für die Hilfsfunktionen (map, zipWith, concat): 1. Typ feststellen, 2. Testfälle für endliche Listen

```
(a) f = 0 : 1 : f(b) n = 0 : map (\{ x \rightarrow 1 + x \}) n
(c) xs = 1 : map (<math>x \rightarrow 2 * x</math>) xs(d) vs = False: tail (concat (map (\y \rightarrow [y, not y]) ys))
(e) zs = 0 : 1 : zipWith (+) zs (tail zs)
```
siehe auch https://www.imn.htwk-leipzig.de/~waldmann/etc/stream/

3. (Zusatz) Algorithmus aus Appendix A aus Chris Okasaki: *Breadth-First Numbering: Lessons from a Small Exercise in Algorithm Design* (ICFP 2000) implementieren (von where auf let umschreiben), testen und erklären

# 10 OO-Simulation v. Bedarfsauswertung

## Motivation (Wdhlg.)

Unix:

cat stream.tex | tr -c -d aeuio | wc -m

#### Haskell:

sum \$ take 10 \$ map (  $\langle x \rangle$  -> x<sup>2</sup>3 ) \$ naturals

## C#:

Enumerable.Range(0,10).Select(x=>x\*x\*x).Sum();

- logische Trennung: Produzent  $\rightarrow$  Transformator(en)  $\rightarrow$  Konsument
- wegen Speichereffizienz: verschränkte Auswertung.
- gibt es bei *lazy* Datenstrukturen geschenkt, wird ansonsten durch Iterator (Enumerator) simuliert.

## Iterator (Java)

```
interface Iterator<E> {
 boolean hasNext(); // liefert Status
 E next(); // schaltet weiter
}
interface Iterable<E> {
 Iterator<E> iterator();
}
```
typische Verwendung:

```
Iterator<E> it = c.iterator();
while (it.hasNext()) {
 E x = it.next (); ...
}
Abkürzung: for (E \times : c) { ... }
```
### Beispiel Iterator Java

```
Iterable<Integer> nats = new Iterable<Integer>() {
 public Iterator<Integer> iterator() {
    return new Iterator<Integer>() {
     private int state = 0;
     public Integer next() {
       int result = this.state;
       this.state++; return result;
     }
     public boolean hasNext() { return true; }
    }; } };
for (int x : nats) { System.out.println(x); }
```
#### Aufgabe: implementiere eine Methode

static Iterable<Integer> range(int start, int count)

# soll count Zahlen ab start liefern.

Testfälle dafür:

```
• @Test
 public void t1() {
   assertEquals (new Integer(3), Main.range(3, 5).iterator().next());
 }
 @Test
 public void t2() {
   assertEquals (5, StreamSupport.stream(Main.range(3, 5).spliterator
 }
```
#### Weitere Beispiele Iterator

- ein Iterator (bzw. Iterable), der/das die Folge der Quadrate naturlicher Zahlen liefert ¨
- Transformation eines Iterators (map)
- Zusammenfügen zweier Iteratoren (merge)
- Anwendungen: Hamming-Folge, Mergesort

## Enumerator (C#)

```
interface IEnumerator<E> {
  E Current; // Status
 bool MoveNext (); // Nebenwirkung
}
interface IEnumerable<E> {
  IEnumerator<E> GetEnumerator();
}
```
U: typische Benutzung (schreibe die Schleife, vgl. mit Java-Programm) ¨ Abkürzung: foreach  $(E \times in c)$  { ... }

#### Zusammenfassung Iterator

- Absicht: bedarfsweise Erzeugung von Elementen eines Datenstroms
- Realisierung: Iterator hat Zustand und Schnittstelle mit Operationen:
	- (1) Test (ob Erzeugung schon abgeschlossen)
	- (2) Ausliefern eines Elementes
	- $-$  (3) Zustandsänderung
- $\bullet$  Java: 1 : has Next(), 2 *und* 3: next()
	- C#: 3 *und* 1: MoveNext(), 2: Current

#### Iteratoren mit yield

- der Zustand des Iterators ist: Position im Programm und Belegung der lokalen Variablen
- MoveNext():
	- bis zum nächsten yield weiterrechnen,
	- falls das yield return ist: Resultat true
	- falls yield break: Resultat false
- benutzt das Konzept *Co-Routine* (Wang und Dahl 1971)

```
using System.Collections.Generic;
IEnumerable<int> Range (int lo, int hi) {
    for (int x = 10; x < hi; x<sup>++</sup>)
       yield return x;
    yield break; }
```
# 11 Fkt. höherer Ord. für Streams

### **Motivation**

- Verarbeitung von Datenströmen,
- durch modulare Programme, zusammengesetzt aus elementaren Strom-Operationen
- angenehme Nebenwirkung (1): (einige) elementare Operationen sind parallelisierbar
- angenehme Nebenwirkung (2):

externe Datenbank als Datenquelle, Verarbeitung mit Syntax und Semantik (Typsystem) der Gastsprache

#### Motivation: Parallel-Verarbeitung

geeignete Fkt. höherer Ordnung  $\Rightarrow$  triviale Parallelisierung:

```
var s = Enumerable. Range(1, 20000)
     .Select( f ).Sum() ;
var s = Enumerable. Range(1, 20000)
     .AsParallel()
     .Select( f ).Sum() ;
```
Dadurch werden

- Elemente parallel verarbeitet (. Select(f))
- Resultate parallel zusammengefaßt (. Sum ())

vgl. <http://msdn.microsoft.com/en-us/library/dd460688.aspx>

#### Strom-Operationen

- erzeugen (produzieren):
	- Enumerable.Range(int start, int count)
	- eigene Instanzen von IEnumerable
- transformieren:
	- elementweise: Select
	- gesamt: Take, Skip, Where
- verbrauchen (konsumieren):
	- Aggregate
	- Spezialfälle: All, Any, Sum, Count

#### Strom-Transformationen (1)

elementweise (unter Beibehaltung der Struktur) Vorbild:

map ::  $(a \rightarrow b) \rightarrow [a] \rightarrow [b]$ 

Realisierung in C#:

```
IEnumerable<B> Select<A,B>
   (this IEnumerable <A> source,
   Func<A,B> selector);
```
Rechenregeln für map:

map f  $[] = ...$ map  $f(x : xs) = ...$ map f (map g  $xs$ ) =  $\ldots$ 

#### Strom-Transformationen (2)

Anderung der Struktur, Beibehaltung der Elemente ¨ Vorbild:

take :: Int  $\rightarrow$  [a]  $\rightarrow$  [a] drop :: Int  $\rightarrow$  [a]  $\rightarrow$  [a] filter ::  $(a \rightarrow Bool) \rightarrow [a] \rightarrow [a]$ 

Realisierung: Take, Drop, Where Ubung:  $\texttt{takeWhile, dropWhile,} \dots$ 

- ausprobieren (Haskell, C#)
- implementieren

Haskell: 1. mit expliziter Rekursion, 2. mit fold

C# (Enumerator): 1. mit Current, MoveNext, 2. yield

#### Strom-Transformationen (3)

neue Struktur, neue Elemente Vorbild:

(>>=) :: [a] -> (a -> [b]) -> [b]

Realisierung:

SelectMany

Rechenregel (Beispiel): map f  $xs = xs \gg = ...$ 

Ubung: ¨ Definition des Operators >=> durch  $(s \gg \gg t) = \sqrt{x} \rightarrow (s \times \gg t)$ Typ von  $\ge$ =>? Assoziativität? neutrale Elemente?

#### Strom-Verbraucher

Vernichtung" der Struktur

" (d. h. kann danach zur Garbage Collection, wenn keine weiteren Verweise existieren) Vorbild:

fold ::  $r \rightarrow (e \rightarrow r \rightarrow r) \rightarrow [e] \rightarrow r$ 

in der Version "von links"

foldl ::  $(r \rightarrow e \rightarrow r) \rightarrow r \rightarrow [e] \rightarrow r$ 

Realisierung (Ü: ergänze die Typen)

```
R Aggregate<E,R>
  (this IEnumerable<E> source,
     ... seed, ... func)
```
(Beachte this. Das ist eine *extension method*)

### Fold-Left: Eigenschaften

- Beispiel: foldl  $f \, s \, [x_1, x_2, x_3] = f(f(f \, s \, x_1) \, x_2) \, x_3)$ vgl. foldr  $f s [x_1, x_2, x_3] = f x_1 (f x_2 (f x_3 s))$
- Eigenschaft:

foldl f s  $[x_1, \ldots, x_n] = f$  (foldl f s  $[x_1, \ldots, x_{n-1}]$ )  $x_n$ vgl. foldr  $f \, s \, [x_1, \ldots, x_n] = f \, x_1 \,$  (foldr  $f \, s \, [x_2, \ldots, x_n]$ )

• Anwend.: bestimme  $f$ , s mit reverse = foldl  $f$  s

 $[3,2,1]$ =reverse  $[1,2,3]$  = foldl f s  $[1,2,3]$  $= f (fold 1 f s [1,2]) 3$  $= f$  (reverse  $[1, 2]$ )  $3 = f$   $[2, 1]$  3

also f  $[2, 1]$  3 =  $[3, 2, 1]$ , d.h., f x y = y : x

#### Fold-Left: Implementierung

• Eigenschaft (vorige Folie) sollte nicht als Implementierung benutzt werden, denn  $[x_1, \ldots, x_{n-1}]$  ist teuer (erfordert Kopie)

```
• foldl :: (b \rightarrow a \rightarrow b) \rightarrow b \rightarrow [a] \rightarrow bfoldl f s xs = case xs of
     \lceil -\rangle s
     x : xs' \rightarrow fold f (f s x) xs'zum Vergleich
```

```
foldr :: (a \rightarrow b \rightarrow b) \rightarrow b \rightarrow [a] \rightarrow bfoldr f s xs = case xs of
   \lceil \rceil -> s
   x : xs' \rightarrow f x (foldr f s xs')
```
## Fold-Left: allgemeiner Typ

• der Typ von Prelude.foldl ist tatsachlich ¨

Foldable  $t \Rightarrow (b->a->b) \Rightarrow b \Rightarrow t \neq -> b$ 

• hierbei ist Foldable eine (Typ)Konstruktor-Klasse mit der einzigen (konzeptuell) wesentlichen Methode

class Foldable t where toList :: t a  $\rightarrow$  [a]

und Instanzen für viele generische Container-Typen

- weitere Methoden aus Effizienzgründen
- https://www.reddit.com/r/haskell/comments/3okick/foldable\_for [nonhaskellers\\_haskells\\_controversial/](https://www.reddit.com/r/haskell/comments/3okick/foldable_for_nonhaskellers_haskells_controversial/)

#### Zusammenfassung: Ströme

. . . und ihre Verarbeitung

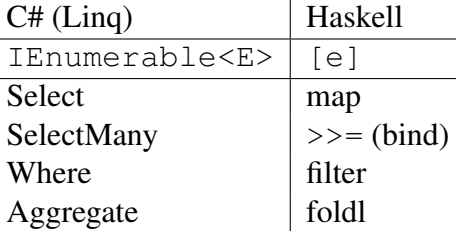

- mehr zu Linq: [https://msdn.microsoft.com/en-us/library/system](https://msdn.microsoft.com/en-us/library/system.linq(v=vs.110).aspx). [linq\(v=vs.110\).aspx](https://msdn.microsoft.com/en-us/library/system.linq(v=vs.110).aspx)
- Ü: ergänze die Tabelle um die Spalte für Streams in Java [https://docs.oracle](https://docs.oracle.com/en/java/javase/12/docs/api/java.base/java/util/stream/package-summary.html). [com/en/java/javase/12/docs/api/java.base/java/util/strea](https://docs.oracle.com/en/java/javase/12/docs/api/java.base/java/util/stream/package-summary.html)m/ [package-summary.html](https://docs.oracle.com/en/java/javase/12/docs/api/java.base/java/util/stream/package-summary.html)

## Ubung Stream-Operationen ¨

- die Funktion reverse :: [a] -> [a] als foldl
- die Funktion fromBits :: [Bool] -> Integer, Beispiel fromBits [True, False, Fal . . . als foldr oder als foldl ?
- die Regel vervollständigen und ausprobieren:

foldl  $f$  a (map  $g$   $xs$ ) =  $f$ oldl  $?$  ?

das map verschwindet dabei ⇒ *stream fusion* (Coutts, Leshchinsky, Stewart, 2007) [http://citeseer.ist.psu.edu/viewdoc/summary?doi=10.1.1.1](http://citeseer.ist.psu.edu/viewdoc/summary?doi=10.1.1.104.7401)04. [7401](http://citeseer.ist.psu.edu/viewdoc/summary?doi=10.1.1.104.7401)

• die Regel ergänzen (autotool)

foldr  $f$  a  $xs = fold$  ? ? (reverse  $xs$ )

- map durch >>= implementieren (entspr. Select durch SelectMany)
- filter durch foldr implementieren (autotool)

Hinweise zur Arbeit mit C#:

- C#-Compiler und Interpreter (<http://www.mono-project.com/>) ist im Pool installiert.
- Beispiel Interpreter:

```
$ csharp
csharp> Enumerable.Range(0,10).Where(x=>0<x%2).Select(x=>x*x)
```
• Beispiel Compiler

```
$ cat C.cs
using System;
class C {
  public static void Main(string [] argv){
    Console.WriteLine("hello");
  }
}
$ mcs C.cs
$ mono C.exe
```
#### Hausaufgaben für KW 26

1. Übersetzen Sie dieses Programm (vollständiger Quelltext im git-repo)

```
static IEnumerable<Tuple<int,int>> rectangle(int height,int width) {
  for (int x = 0; x \leq w \leq h; x++) {
    for (int y = 0; y < height; y++) {
      yield return new Tuple<int, int (x, y);
    }
  }
  yield break;
}
```
in einen expliziten Iterator (C# oder Java). Verallgemeinern Sie auf

static IEnumerable<Tuple<A, B>> rectangle<A, B>(IEnumerable<A> xs,IEnum

2. (Zusatz) implementieren Sie

```
static IEnumerable<int> Merge(IEnumerable<int>xs, IEnumerable<int> ys
```
(Spezifikation: beide Eingaben sind (schwach) monoton steigend, Ausgabe auch und ist Multimengen-äquivalent zur Vereinigung der Eingaben).

Verallgemeinern Sie von Element-Typ int auf einen Typparameter.

Implementieren Sie Mergesort unter Verwendung dieses Merge

- 3. Implementieren Sie map, filter und rectangle (siehe oben)
	- nur durch  $\ge$  = (autotool)
	- Zusatz: durch SelectMany in C#
- 4. In ghci vorführen und an der Tafel beweisen:

für alle  $f$ ,  $g$ ,  $z$ ,  $xs$  vom passenden Typ gilt:

foldr  $f(z)$  (map  $q$  xs) == foldr (  $\searrow$  x y -> f (q x) y ) z xs

Geben Sie eine ähnliche Beziehung für foldl und map an.

## 12 Eingeschränkte Polymorphie

## Typklassen in Haskell: Überblick

- in einfachen Anwendungsfällen: Typklasse in Haskell ∼ Schnittstelle in OO: beschreibt Gemeinsamkeit von konkreten Typen
- Bsp. der Typ hat eine totale Ordnung
	- Haskell: class Ord a
	- Java: interface Comparable<E>
- die Auswahl der Implementierung (Methodentabelle):
	- Haskell statisch (durch Compiler)
	- OO dynamisch (durch Laufzeittyp des 1. Argumentes)
#### Beispiel

sortBy ::  $(a \rightarrow a \rightarrow$  Ordering)  $\rightarrow$   $[a] \rightarrow [a]$ sortBy (  $\backslash$  x y -> ... ) [False, True, False]

### Kann mit Typklassen so formuliert werden:

```
class Ord a where
    compare :: a -> a -> Ordering
sort :: Ord a \Rightarrow [a] \Rightarrow [a]instance Ord Bool where compare x \, y = \ldotssort [False, True, False]
```
- sort hat *eingeschrankt polymorphen Typ ¨*
- die Einschränkung (das Constraint Ord a) wird in ein zusätzliches Argument (eine Funktion) übersetzt. Entspricht OO-Methodentabelle, liegt aber statisch fest.

# Grundwissen Typklassen

- Typklasse schränkt statische Polymorphie ein (Typvariable darf nicht beliebig substitutiert werden)
- Einschränkung realisiert durch Wörterbuch-Argument (W.B. = Methodentabelle, Record von Funktionen)
- durch Instanz-Deklaration wird Wörterbuch erzeugt
- bei Benutzung einer eingeschränkt polymorphen Funktion: passendes Wörterbuch wird statisch bestimmt
- $\bullet$  nützliche, häufige Typklassen: Show, Read, Eq, Ord. (Test.LeanCheck.Listable, Foldable, Monad,. . . )
- Instanzen automatisch erzeugen mit deriving

#### Unterschiede Typklasse/Interface (Bsp)

- Typklasse/Schnittstelle class Show a where show :: a -> String interface Show
- Instanzen/Implementierungen data  $A = A1$  ; instance Show A where .. class A implements Show { .. } entspr. für B
- in Java ist Show ein Typ: static String showList(List<Show> xs) { .. } showList (Arrays.asList (new A(), new B()))
- in Haskell ist Show ein Typconstraint und kein Typ: showList :: Show a => List a -> St showList [A1,B1] ist Typfehler

# Unterschiede Typklasse/Interface (Impl.)

- Haskell: f :: (Constr1, ..) => t1 -> t2 -> .. -> res Definition f par1 par2  $\ldots$  =  $\ldots$  wird (statisch) übersetzt in f dict1  $\ldots$  par1 par2  $\ldots$ Aufruf f arg1 arg2 ..wird (statisch) übersetzt in f dict1 .. arg1 arg2 ..
- Java: inter I { .. f (T2 par2 ) }; T1 implements I; bei Aufruf arg1.f(arg2) wird Methodentabelle des Laufzeittyps von arg1 benutzt (*dynamic dispatch*)
- dyn. disp. in Haskell stattdessen durch pattern matching

# Typklassen/Interfaces: Vergleich

- grundsätzlicher Unterschied: stat./dynam. dispatch
- die Methodentabelle wird von der Klasse abgetrennt und extra behandelt (als Wörterbuch-Argument):
	- $-$  einfachere Behandlg. von Fkt. mit  $> 1$  Argument (sonst: vgl. T implements Comparable<T> )
	- mehrstellige Typconstraints: Beziehungen zwischen mehreren Typen, class Autotool prok
	- Typkonstruktorklassen, class Foldable c where toList:: c a -> [a]; data Tree  $a = ...$ ; instance Foldable Tree (wichtig für fortgeschrittene Haskell-Programmierung)

#### Generische Instanzen (I)

class Eq a where  $(==)$  :: a  $\rightarrow$  a  $\rightarrow$  Bool

# Vergleichen von Listen (elementweise) *wenn* a in Eq, *dann* [a] in Eq:

```
instance Eq a \Rightarrow Eq [a] where
  l == r = case l of[] -> case r of
      [] -> True ; y : ys -> False
    x : xs -> case r of
      [] -> False
      y : ys \rightarrow (x == y) \& (x == y) == ys)
```
Ubung: wie sieht instance Ord a => Ord [a] aus? (lexikografischer Vergleich)

# Generische Instanzen (II)

```
class Show a where
  show :: a -> String
instance Show Bool where
  show False = "False" ; show True = "True"
instance Show a \Rightarrow Show [a] where
  show xs = brackets$ concat
          $ intersperse ","
          $ map show xs
instance (Show a, Show b) => Show (a, b) where \dotsshow False = "False"
show ([True,False],True)
  = "([True,False],True)"
```
# Benutzung von Typklassen bei Leancheck

• Rudy Matela: *LeanCheck: enumerative testing of higher-order properties*, Kap. 3 in Diss. (Univ. York, 2017) [https://matela.com.br/paper/rudy-phd-the](https://matela.com.br/paper/rudy-phd-thesis-2017.pdf)sis-2017. [pdf](https://matela.com.br/paper/rudy-phd-thesis-2017.pdf)

- Testen von universellen Eigenschaften (∀a ∈ A : ∀b ∈ B : p a b)
- automatische Generierung der Testdaten . . .
- $-$  ... aus dem Typ von  $p$
- . . . mittels generischer Instanzen

<https://github.com/rudymatela/leancheck>

• beruht auf: Koen Classen and John Hughes: *Quickcheck: a lightweight tool for random testing of Haskell programs*, ICFP 2000, ("most influential paper award", 2010)

#### Test.LeanCheck—Beispiel

```
• assoc op = \ a b c \rightarrowop a (op b c) == op (op a b) c
  main = check(\text{assoc } ((++) :: [Bool] \rightarrow [Bool] \rightarrow [Bool]))
```
- dabei werden benutzt (in vereinfachter Darstellung)
	- class Testable p where check :: p -> Bericht Instanzen sind alle Typen, die testbare Eigenschaften repräsentieren

```
- type Tiers a = \lceil a \rceilclass Listable a where tiers :: Tiers a
  Instanzen sind alle Typen, die sich aufzählen lassen (Schicht (tier) i: Elemente
  der Größe i)
```
# Testen für beliebige Stelligkeit

• warum geht eigentlich beides (einstellig, zweistellig)

```
check S \setminus x \rightarrow x \mid not x
check \frac{1}{7} \ x y ->
  not (x\&&y) == not x || not y
```
- weilgilt instance Testable (Bool -> Bool) und instance Testable (Bool ->
- wird vom Compiler abgeleitet (inferiert) aus:

```
instance Testable Bool
instance (Listable a, Testable b)
  \Rightarrow Testable (a \rightarrow b)
```
das ist eine (eingeschränkte) Form der logischen Programmierung (auf Typ-Ebene, zur Compile-Zeit)

Überblick über Leancheck-Implementierung

```
• type Tiers a = [[a]]class Listable a where tiers :: Tiers a
  instance Listable Int where ...
  instance Listable a \Rightarrow Listable [a] where ...
• data Result
    = Result { args :: [String], res :: Bool }
  class Testable a where
    results :: a -> Tiers Result // orig: resultiers
  instance Testable Bool ...
  instance (Listable a, Show a, Testable b)
    \Rightarrow Testable (a -> b) ...
\bullet union :: Tiers a -> Tiers a -> Tiers a //orig: (\/)
  mapT :: (a \rightarrow b) \rightarrow Tiers a \rightarrow Tiers b
  concatT :: Tiers (Tiers a) -> Tiers a
  cons2 :: (Listable a, Listable b)
    \Rightarrow (a -> b -> c) -> Tiers c
```
#### Hausaufgaben für KW 27

bei beiden Aufgaben: vorbereitete Lösung in Editor/Eclipse zeigen, mit ghci/unit tests vorführen.

- 1. für den Typ data  $T p = A Bool | B p$  deriving (Show, Eq) und mit import Test.LeanCheck:
	- (a) implementieren Sie

instance Listable p => Listable (T p)

unter Benutzung von cons  $*$  und  $\setminus$ 

- (b) die Eigenschaft "die (abgeleitete) Gleichheit  $(==)$  auf T Int ist symmetrisch" formulieren und testen
- (c) zusätzlich  $Ord$  ableiten und testen, daß dann ( $\leq$ ) transitiv ist
- (d) eine eigene instance Ord p => Ord (T p) schreiben, die verschieden ist von der abgeleiteten, aber trotzdem (<=) transitiv und antisymmetrisch (bzg. des abgeleiteten (==)). Eigenschaften durch Tests nachweisen.
- 2. Ubersetzen Sie nach Java ¨

data Pair a  $b =$  Pair { first :: a, second ::  $b$  }

(in *eine* polymorphe Klasse, deren Komponenten final sind)

- (a) Geben Sie Testfälle für Konstruktor-Aufruf und Zugriff auf Komponenten an, Bsp assertEquals(false,new Pair<Integer,Boolean>(42,false).second)
- (b) implementiere equals als die mathematische Gleichheit von Paaaren, geben Sie Testfalle an ¨
- (c) implementieren Sie eine Methode aquivalent zu ¨

```
swap :: Pair a b -> Pair b a
Testfälle: z.B.
Pair<Integer, Boolean> p
  = new Pair <> (42, false);
assertEquals (p,p.swap().swap());
```
(d) implementieren Sie für diese Klasse Comparable <Pair <A, B> als die lexikografische Ordnung auf Paaren, mit Testfallen ¨

```
Auswertung der Umfrage zur Vorlesung: https://www.imn.htwk-leipzig.
de/˜waldmann/edu/umf/
```

```
Bachelorarbeit zur Funktionalen Programmierung (Leistungsmessung einer Bibliothek
mit Graphenalgorithmen): https://mail.haskell.org/pipermail/libraries/
2019-June/029691.html
```
# 13 Bind (SelectMany, flatmap) und Verallgemeinerung

# Linq (Language integrated query) in C#

```
IEnumerable<int> stream = from c in cars
   where c.colour == Colour.Red
   select c.wheels;
```
wird vom Compiler übersetzt in

```
IEnumerable<int> stream = cars
    .Where (c \Rightarrow c \cdot colour == Colour \cdot Red).Select (c \Rightarrow c.\text{wheads});
```
• LINQ-Syntax nach Schlüsselwort from (das steht vorn — "SQL vom Kopf auf die Füße gestellt")

#### Anwendung von SelectMany

• from x in Enumerable.Range(0,10) from y in Enumerable.Range(0,x) select y wird vom Compiler übersetzt in

```
Enumerable.Range(0,10)
      .SelectMany(x=>Enumerable.Range(0,x))
```
- aus diesem Grund ist SelectMany wichtig
- ... und die entsprechende Funktion >>= (bind)

(>>=) :: [a] -> (a -> [b]) -> [b]  $xs \gg = f = concat (map f xs)$ 

### Anwendung von Bind

```
• (\gg)=) :: [a] -> (a \to [b]) -> [b]
  xs \gg = f = concat (map f xs)• [1 \dots 10] \rightarrow \rightarrow \mathbb{R} \setminus \mathbb{R} \rightarrow[x \dots 10] \implies y \implies[y \dots 10] \Rightarrow = \ \{ z \Rightarrowquard (x^2 + y^2) == z^2) \implies - \leq 2return (x, y, z)
```
• mit diesen Hilfsfunktionen

```
quard :: Bool \rightarrow [()]
guard b = \text{case } b \text{ of False-}>[ ]; True->[()]
return :: a \rightarrow [a]; return x = [x]
```
# **do**-Notation

```
• [1 \tcdot 10] \t \rightarrow = \t \ x \rightarrow[x \dots 10] \implies \forall y \rightarrow[y \dots 10] \gg = \{ z \rightarrow zguard (x^2 + y^2 = z^2) \implies -\frac{1}{2} \impliesreturn (x, y, z)
```
- do x <- [1 .. 10]  $y \le - [x \cdot 10]$  $z \leftarrow [y \dots 10]$ quard  $$ x^2 + y^2 = z^2$ return  $(x, y, z)$
- [https://www.haskell.org/onlinereport/haskell2010/haskell](https://www.haskell.org/onlinereport/haskell2010/haskellch3.html#x8-470003.14)ch3. [html#x8-470003.14](https://www.haskell.org/onlinereport/haskell2010/haskellch3.html#x8-470003.14)

# Wdlhg: der Typkonstruktor **Maybe**

- data Maybe a = Nothing | Just a
- modelliert Rechnungen, die fehlschlagen können

```
case ( evaluate l ) of
 Nothing -> Nothing
  Just a -> case ( evaluate r ) of
    Nothing -> Nothing
    Just b \rightarrow if b == 0 then Nothingelse Just ( div a b )
```
• äquivalent (mit passendem  $(\gg)=$ ), return, empty)

```
evaluate 1 \gg = \ \ a \rightarrowevaluate r \gg = \ \backslash b \rightarrowif b == 0 then empty else return (div a b)
```
• Gemeinsamkeit mit (>>=), return auf Listen!

# Die Konstruktorklasse Monad

```
• class Monad c where -- Typisierung
       return :: a -> c a
       ( >>= ) :: c a -> (a -> c b) -> c b
• instance Monad [] where -- Implementierung
       return = \langle x \rangle \langle x \ranglem \gg = f = \text{concat} (\text{map } f m)• instance Monad Maybe where -- Implem.
    return x = Just xm \gg = f = \text{case} m \text{ of}Nothing \rightarrow Nothing ; Just x \rightarrow f x
```
#### Axiome für Monaden

- class Monad c enthält diese Methoden: return ::  $a \rightarrow c$  a,  $(\gg)=)$  ::  $c$   $a \rightarrow (a \rightarrow c$  b)  $\rightarrow c$  b
- wobei  $(\geq)$ , assoziativ" sein soll

es hat dafür aber den falschen Typ, deswegen betrachtet man  $f \ge 0$  g = \ x -> f x >>= g

- dafür soll gelten
	- return ist links und rechts neutral:  $(\text{return} \geq \geq f) = f = (f \geq \text{return})$  $(\geq)=\geq$  ist assoziativ:  $(f \geq \geq \{ q \geq \geq h) \} = ((f \geq \geq q) \geq \geq h)$

#### Maybe als Monade

- Ü: die Monaden-Axiome (für >=> für Maybe) testen (Leancheck), beweisen.
- do-Notation

```
do a <- evaluate l
  b <- evaluate r
   if b == 0 then empty else return (div a b)
```
- Maybe  $a \approx$  Listen ([a]) mit Länge  $\in \{0, 1\}$
- Ü: definiert das folgende auch eine Monade für  $\lceil \cdot \rceil$ ?

```
xs \gg = f = take 2 (concat (map f xs))
```
#### Maybe in C# (Nullable)

- data Maybe a = Nothing | Just a
- C#: Typkonstruktor Nullable<T>, abgekürzt T? Argument muß Wert-Typ sein (primitiv oder struct) Verweistypen sind automatisch Nullable
- Methoden:

Nullable<int>  $x = null; x.$ HasValue int?  $y = 7$  ; y. HasValue ; y. Value

• überladene Typen einiger Operatoren, z.B.

int?  $a = x + y$ 

• Operator ?? int  $b = x + y$  ?? 8

# **Nullable als Monade**

- wie heißen Return und Bind?
	- Return: Konstruktor new Nullable<int>(9)
	- Bind: realisiert durch Operator ?.
- Anwendung (Testfall)

```
class C \{readonly int x; public C(int x) {this.x=x; }
  public C f() {return this.x>0 ? new C(x-1) : null; }
\}new C(1) .f() .f() .f()new C(1) ? . f() ? . f() ? . f()
```
# Übungen zu Monaden

1. (wurde in der VL vorgeführt) Testen der Monaden-Axiome für Maybe in ghci:

```
import Test. LeanCheck
import Test.LeanCheck.Function
f >=> q = \ x -> f x >>= q
check \sin x + \sin x + \sin x((f :: Book \rightarrow Maybe Int) \geq> return) x == f x
```
beachten Sie

- Testdatenerzeugung für Funktionen (hier: f) erfordert import Test. LeanCheck. Functio
- Typ-Annotation ist notwendig, um Belegung aller Typvariablen zu fixieren
- Vergleich von Funktionen ist nicht möglich (es gibt keine instance Eq (a -> b)), deswegen zusätzliches Argument x und Vergleich der Funktionswerte (alternativ: [https://hackage.haskell.org/package/leancheck](https://hackage.haskell.org/package/leancheck-0.9.1/docs/Test-LeanCheck-Function-Eq.html)-0. [9.1/docs/Test-LeanCheck-Function-Eq.html](https://hackage.haskell.org/package/leancheck-0.9.1/docs/Test-LeanCheck-Function-Eq.html))

#### Hausaufgaben zu Monaden (für KW 28)

1. zeigen Sie, daß >=> für Maybe nicht kommutativ ist. Betrachten Sie dabei nur Testfälle, in denen der statische Typ die Kommutation erlaubt.

Mit Leancheck Gegenbeispiel ausrechnen, dann erklären.

2. zur Listen-Monade:

Erfüllt die folgende Instanz die Monaden-Axiome?

return  $x = [x]$  $xs \gg= f = take 2 (concat (map f xs))$ 

Hinweis: import Prelude hiding ((>>=)), dann (>>=) wie hier. return wird unverändert importiert.

Definieren Sie den Operator  $f \geq 0$  = \ xs -> f xs >>= g, testen Sie die Axiome mittels Leancheck.

- 3. Nullable<T> in C# (oder Alternative aus Modul Control.Applicative in Haskell) Ist ?? (bzw. <| >) tatsächlich assoziativ? Vergleichen Sie die Bedeutung von (a ?? b) ?? c und a ?? (b ?? c) unter diesen Aspekten:
	- statische Semantik: Typisierung
	- dynamische Semantik: einschließlich ⊥ (Exceptions)
- 4. Optional<T> in Java:
	- welche Methoden realisieren bind und return?
	- was entspricht dem Operator ?? aus C#?

beides: Primär-Quellen (Dokumentation) angeben, Rechnungen in jshell vorführen.

- 5. (Zusatz, evtl. autotool) definieren Sie eine Monad-Instanz jeweils für
	- binäre Bäume mit Schlüsseln nur in den Blättern
	- ... nur in den Verzweigungsknoten
	- $\bullet$  ... in allen Knoten
	- · beliebig verweigende Bäume rose trees data Tree a = Node a [Tree a]

überprüfen Sie ein Einhaltung der Axiome.

#### 14 Mehr zu Monaden

#### **Wiederholung: Definition, Beispiele**

• Definition:

```
class Monad m where
  return : : a -> m a
  (\gg)=) :: m a -> (a -> m b) -> m b
```
• Instanzen (bisher betrachtet):

```
- instance Monad [] where
   return x = [x]; xs \rightarrow = f = \text{concat}(\text{map } f xs)- instance Monad Maybe where
   return x = Just x; xs \gg = f = case xs ofNothing \rightarrow Nothing ; Just y \rightarrow f y
```
### Die Zustands-Monade

· import Control. Monad. State

tick :: State Integer () tick = do c <- get ; put  $\zeta$  c + 1 evalState ( do tick ; tick ; get ) 0 • wie könnte die Implementierung aussehen?

data State s  $a = ...$ evalState = ... ; get = ... ; put = ... instance Monad (State s) where ...

# Parser als Monaden

```
data Parser t a =
     Parser ( [t] -> [(a, [t])] )
```
- Tokentyp  $t$ , Resultattyp a
- Zustand ist Liste der noch nicht verbrauchten Token
- Zustandsübergänge sind nichtdeterministisch
- Kombination von Listen- und Zustandsmonade
- Anwendung: Parser-Kombinatoren

```
vollständige Implementierung: https://hackage.haskell.org/package/
parsec
```
# Schnittstelle zu Betriebssystem

- Ziel: Beschreibung von Interaktionen mit der Außenwelt (Zugriffe auf Hardware, mittels des Betriebssystems)
- a :: IO r bedeutet: a ist Aktion mit Resultat :: r
- · readFile :: FilePath -> IO String putStrLn :: String -> IO ()  $main :: IO()$ main = readFile "foo.bar" >>= \cs -> putStrLn cs
- Verkettung von Aktionen durch  $\gg$  =
- ein Haskell-Hauptprogramm ist ein Ausdruck main :: IO (), dessen Aktion wird ausgeführt
- das Typsystem trennt streng zw. Aktion und Resultat Bsp: f :: Int -> Int benutzt OS garantiert nicht

# Transaktionaler Speicher (STM)

• elementare Trans.: Anlegen/Lesen/Schreiben von TVars

data TVar a;data STM a;newTVar::a->STM(TVar a) readTVar :: TVar a -> STM a ; writeTVar :: ..

- T. verknüpfen mit >>= wg. instance Monad STM
- T. atomar ausführen:  $atomially::STM a->I0 a$
- das Typsystem verhindert  $IO$  in Transaktionen:

```
atomically $ do -- statisch falsch:
  writeFile "foo" "bar" ; x <- readTVar v
  if x < 0 then retry else return ()
```
• Tim Harris, Simon Marlow, Simon Peyton Jones (PPoPP 2005) [https://www.](https://www.microsoft.com/en-us/research/publication/composable-memory-transactions/) microsoft.com/en-us/research/publication/composable-memory-transacti

# 15 Arbeiten mit Collections im Ganzen

#### Wiederholung/Motivation

- *bisher* haben wir Datenströme elementweise verarbeitet
	- dafur ist Bedarfsauswertung (lazy evaluation oder Iterator) passend ¨
- *jetzt* betrachten wir Verarbeitungen von Collections als Ganzes (bulk operations)
	- (mglw. Nachteil) alle Elemente gleichzeitig im Speicher
	- bulk-Operation kann effizienter implementiert werden
- Beispiel: Durchschnitt von Mengen, repräsentiert als balancierte Suchbäume: Disjunktheit von Teilbäumen früh feststellen

Beispiel Implementierung Mengenop.

- data Set e = Leaf | Branch (Set e) e (Set e) intersection :: Ord e => Set e -> Set e -> Set e
- naive (elementweise) Realisierung,  $\Theta(|a| \cdot \log |b|)$

```
intersection a b = S. from List
  $ filter (<math>x \rightarrow S</math>.member x b) $ S.tolist a
```
• unter Ausnutzung der Struktur,  $\Theta(|a| \cdot (1 + \log(|b|/|a|)))$ 

```
i (Branch al ak ar) b =let (bl,present,br) = splitMember ak b
  in if present then branch (i al bl) ak (i ar br)
      else merge (i al bl) (i ar br)
```
Beweis der Laufzeit siehe: Guy Blelloch et al. 2016, [https://arxiv.org/](https://arxiv.org/abs/1602.02120v3) [abs/1602.02120v3](https://arxiv.org/abs/1602.02120v3)

#### Mengenoperationen

- Data.Set (Mengen), Data.Map (Abbildungen mit endlichem Definitions-Bereich) aus <https://hackage.haskell.org/package/containers>
- Beispiel-Funktionen mit typischen Eigenschaften:

```
unionWith
   :: Ord k \Rightarrow (v \rightarrow v \rightarrow v) \rightarrow Map k v->Map k v->Map k v
fromListWith
   :: Ord k \implies (v->v->v) \implies [(k, v)] \implies Map k v
```
- $-$  polymorpher Typ, eingeschränkt durch  $Ord \; k$
- Funktion hoherer Ordnung (siehe 1. Argument) ¨
- Konversion von/nach Listen, Tupeln

#### Laufzeitmessungen Mengen-Op.

```
• import qualified Data.Set as S
 odds k = S . from List [1, 3.. k]evens k = S.fromList [0, 2, \ldots, k]:set +s
 S.size $ S.intersection (odds (10ˆ7)) (evens (10ˆ7))
   -- (3.36 secs, 2,270,061,776 bytes)
 intersection xs ys = S.filter (flip S.member xs) ys
 S.size $ intersection (odds (10ˆ7)) (evens (10ˆ7))
   -- (4.60 secs, 1,520,063,536 bytes)
```
• Messung mit statistischer Auswertung: [https://hackage.haskell.org/](https://hackage.haskell.org/package/gauge) [package/gauge](https://hackage.haskell.org/package/gauge)

# Anwendung Mengen-Operationen (Bsp.)

• Verreinigung, Produkt  $($ ...) von Relationen

type Rel  $s$   $t$  = M. Map  $s$  (S. Set  $t$ )

• Vereinigung (Durchschnitt ähnlich)

union :: (Ord s, Ord t)  $\Rightarrow$  Rel s t -> Rel s t -> Rel s t union =  $M$ .unionWith  $\_$ 

• Produkt

times :: \_

keine effiziente Implementierung möglich, besseres Datenmodell nötig, siehe Übungsaufgabe

#### Effiziente Repr. von Mengen von Zahlen

• D.R. Morrison, *Practical Algorithm To Retrieve Information Coded In Alphanumeric*, JACM, 15(4) 1968.

Chris Okasaki and Andy Gill, *Fast Mergeable Integer Maps*, Workshop on ML, 1998. [https://hackage.haskell.org/package/containers/docs/Data-](https://hackage.haskell.org/package/containers/docs/Data-IntSet.html)IntSet. [html](https://hackage.haskell.org/package/containers/docs/Data-IntSet.html)

• data IntSet = Bin Prefix Mask IntSet IntSet | Tip Prefix BitMap | Nil

Prefix: längster gemeinsamer Präfix Mask: höchstes unterschiedliches Bit

• aktuelle Fragen: fromList, Messungen

# Ubung (sequentielle) Mengen-Operationen ¨

• die Anzahl der Vorkommen der Elemente einer Folge

```
frequencies
  :: Ord e => [e] -> M.Map Int (S.Set e)
frequencies ws
 = M. from ListWith ( \backslash x y -> _ )
 $ map (\ (w, c) -> (c, _) )
  $ M.tolist $ M.fromListWith ( \ X y -> _ )$ zip xs $ repeat 1
```
- keine explizite Iteration/Rekursion, stattdessen Fkt.
	- teilw. hoherer Ordnung ¨
	- aus API von Data.Map (fromListWith,toList)
	- aus Standard-API (map, zip, repeat)
- vollständiger Quelltext siehe fop-ss18/kw25/

# Hausaufgaben

1. Data. Set benutzt balancierte Bäume.

(a) Erzeugen Sie einen Baum, der kein AVL-Baum ist. Hinweis:

```
import qualified Data.Set as S
putStrLn $ S.showTree $ S.fromList [ 1 .. 5 ]
```
- (b) Erzeugen Sie zwei unterschiedliche Bäume, die die gleiche Menge repräsentieren.
- (c) Zeigen Sie die Stelle im offiziellen Quelltext, die die Balance testet bzw. herstellt.
- 2. Führen Sie das Beispiel "Anzahl der Vorkommen der Elemente einer Folge" möglichst ahnlich in C#/LINQ vor.

Hinweise: GroupBy,

API erforschen und benutzen. Keine explizite Iteration/Rekursion. foldl ist gestattet, das heißt Aggregate.

Hinweis: benutzen Sie Original-Dokumentation (z.B. [https://msdn.microsof](https://msdn.microsoft.com/en-us/library/bb549218(v=vs.110).aspx)t. [com/en-us/library/bb549218\(v=vs.110\).aspx](https://msdn.microsoft.com/en-us/library/bb549218(v=vs.110).aspx) und keine zweifelhafte Sekundärliteratur (Hausaufgabenwebseiten).

3. Wir betrachten diese Realisierung von Relationen auf einer Menge s:

type Rel  $s = M.Map s$  (S. Set  $s$ , S. Set  $s$ )

Dabei soll für den Wert  $(V, N)$  zum Schlüssel  $x$  gelten:

 $V$  ist die Menge aller direkten Vorgänger von  $x$ ,

 $N$  ist die Menge aller direkten Nachfolger von  $x$ .

Für die folgenden Operationen: jeweils

- (allgemeinsten) Typ angeben,
- Implementierung angeben,
- Testfälle angeben und vorführen:
- (a) die leere Relation, die Einer-Relation  $\{(x, y)\}\$
- (b) das Einfügen eines Paares  $(x, y)$  in eine Relation
- (c) die Funktion fromList, die Funktion toList
- (d) der Durchschnitt von zwei Relationen

(e) das Produkt von zwei Relationen

die letzte Teilaufgabe (Produkt) ist entscheidend, alles andere ist nur Vorbereitung.

4. Eine frühere Variante der vorigen Aufgabenstellung war: ... Relationen  $R \subseteq s \times t$ 

type Rel  $s$   $t$  = M. Map  $s$  (S. Set  $t$ , S. Set  $t$ )

das geht aber nicht, denn damit kann man schon

singleton :: (Ord s, Ord t) => s -> t -> Rel s t

nicht realisieren. Es geht mit

```
data Rel s t = Rel
  { fore :: M.Map s (S.Set t)
  , back :: M.Map t (S.Set s)
  }
```
# 16 Zusammenfassung, Ausblick

# Themen

- Terme, algebraische Datentypen (OO: Kompositum)
- Muster, Regeln, Term-Ersetzung (Progr. 1. Ordnung)
- Polymorphie, Typvariablen, Typkonstruktoren
- Funktionen, Lambda-Kalkül (Progr. höherer Ord.)
- Rekursionsmuster (fold) (OO: Visitor)
- Eingeschränkte Polymorphie (Typklassen, Interfaces) Beispiele: Eq, Ord sowie Testdatenerzeugung
- Striktheit, Bedarfsauswertung, Streams (OO: Iterator)
- Stream-Verarbeitung mit foldl, map, filter, bind
- Rechnen mit Mengen und Abbildungen im Ganzen

#### Aussagen

- statische Typisierung ⇒
	- findet Fehler zur Entwicklungszeit (statt Laufzeit)
	- effizienter Code (keine Laufzeittypprufungen) ¨
- generische Polymorphie: flexibler *und* sicherer Code
- Funktionen als Daten, F. höherer Ordnung  $\Rightarrow$ 
	- ausdrucksstarker, modularer, flexibler Code

Programmierer(in) sollte

- die abstrakten Konzepte kennen
- sowie ihre Realisierung (oder Simulation) in konkreten Sprachen (er)kennen und anwenden.

# Eigenschaften und Grenzen von Typsystemen

- Ziel: vollständige statische Sicherheit, d.h.
	- $-$  vollständige Spezifikation  $=$  Typ
	- Implementierung erfullt Spezifikation ¨ ⇐⇒ Implementierung ist korrekt typisiert
- Schwierigkeit: es ist nicht entscheidbar, ob die Implementierung die Spezifikation erfüllt

(denn das ist äquivalent zu Halteproblem)

- Lösung: Programmierer schreibt Programm *und* Korrektheitsbeweis
- ... mit Werkzeugunterstützung zur Automatisierung trivialer Beweisschritte

#### Software-Verifikation (Beispiele)

- Sprachen mit *dependent types*, z.B. [http://wiki.portal.chalmers.se/](http://wiki.portal.chalmers.se/agda/) [agda/](http://wiki.portal.chalmers.se/agda/)
- (interaktive) Beweis-Systeme, z.B. <http://isabelle.in.tum.de/>, [https:](https://coq.inria.fr/) [//coq.inria.fr/](https://coq.inria.fr/)
- verifizierter C-Compiler <http://compcert.inria.fr/>
- Research in Software Engineering (Spezifikations- Sprache FORMULA, Constraint-Solver Z3)

<http://research.microsoft.com/rise>

#### CYP — check your proofs

• <https://github.com/noschinl/cyp#readme> "... verifies proofs about<br>Heckell like are arous " Haskell-like programs"

```
• Lemma: length (xs ++ ys) .=. length xs + length ys
 Proof by induction on List xs
 Case []
  To show: length ([]++ys) .=. length [] + length ys
  Proof length ([] ++ ys)
     (by def ++) \qquad \qquad .=. length ys
                           length [] + length ys
     (by def length) .=. 0 + length ys
     (by arith) - .= length ys
   QED
 Case x:xs
   To show: length ((x : xs) + ys) .= . length (x : xs) + length ys
   IH: length (xs ++ ys) .=. length xs + length ys
```
#### Theorems for Free: Beispiel

• welche Funktionen haben Typ  $f : f \circ \text{ball } a : a \to a$ ? nur eine:  $f = \sqrt{x} \rightarrow x$ .

- welche Funktionen haben Typ  $g : f \circ \text{rad} \downarrow a \text{ a } \rightarrow \text{ [a]} ?$ viele...aber für jedes q :: forall a . a -> [a]: für jedes  $h :: a \rightarrow b$ ,  $x :: a$ gilt q  $(h x) = map h (qx)$
- dies Eigenschaft folgt allein aus dem Typ von g d.h., ist unabhängig von Implementierung von  $\sigma$

#### Theorems for Free: Quelle

• Phil Wadler: *Theorems for Free*, FCPA 1989 [http://homepages.inf.ed.](http://homepages.inf.ed.ac.uk/wadler/topics/parametricity.html) [ac.uk/wadler/topics/parametricity.html](http://homepages.inf.ed.ac.uk/wadler/topics/parametricity.html)

From the type of a polymorphic function we can derive a theorem that it satisfies. Every function of the same type satisfies the same theorem. This provides a free source of useful theorems, courtesy of Reynolds' abstraction theorem for the polymorphic lambda calculus.

• John C. Reynolds (1935–2013) [http://www.cs.cmu.edu/˜jcr/](http://www.cs.cmu.edu/~jcr/)

(Lesetipp: *Some Thoughts on Teaching Programming and Programming Languages*, PLC 2008)

#### Struktur-erhaltende Transformationen

• (Wdhlg) strukturerhaltende Stream-Transformation:

map ::  $(a \rightarrow b) \rightarrow [a] \rightarrow [b]$ 

• Verallgemeinerung: strukturerhaltende Transformation:

class Functor c where fmap ::  $(a \rightarrow b) \rightarrow c a \rightarrow c b$ 

• gewünschte Eigenschaften (Axiome):

fmap  $id = id; fmap (f.g) = fmap f$ . fmap g

- Standardbibl.: Instanzen für: [], Maybe, .... Übungen:
	- teste Gultigkeit der Axiome mit Leancheck ¨

- widerlege fmap  $f =$  Nothing

– typkorrekte, aber falsche instance Functor []

#### **Theorems for Free: Systematik, Beispiele**

- für jede Funktion  $g :: \forall a . C_1 a \rightarrow ... C_n a \rightarrow C_a$  $(C_i, C$  sind einstellige Typkonstruktoren mit Functor-Instanzen) gilt  $g(\text{fmap } h x_1) \dots (\text{fmap } h x_n) = \text{fmap } h (g x_1 \dots x_n)$
- $\bullet$  (++) :: [a] -> [a] -> [a] map h  $xs$  ++ map h  $ys$  == map h  $(xs$  ++  $ys)$ preorder :: Tree  $a \rightarrow [a]$ preorder (fmap  $h$  t) == map  $h$  (preorder t)
- · wie lauten die "Umsonst-Sätze" für

```
- (:) :: a -> [a] -> [a]
- take :: Int -> [a] -> [a]
- filter :: (a->Bool) -> [a] -> [a]
```
# Anwendungen der funktionalen Progr.

Beispiel: Yesod https://www.yesodweb.com/Michael Snoyman (O'Reilly 2012)

- "Turn runtime bugs into compile-time errors"
- "Asynchronous made easy"
- domainspezifische, statisch typisierte Sprachen für
	- Routes (mit Parametern)
	- Datenbank-Anbindung
	- Html-Generierung

Anwendung: https://gitlab.imn.htwk-leipzig.de/autotool/all0/ tree/master/yesod

Marcellus Siegburg: REST-orientierte Refaktorisierung des E-Learning-Systems Autotool (Masterarbeit 2015)

### **Funktionale Programmierung in der Industrie**

• Workshops Commercial users of functional programming http://cufp.org/ 2017/, Adressen/Arbeitgeber der Redner der Konferenzen

• Paul Graham (2003) Beating the Averages [http://www.paulgraham.com/](http://www.paulgraham.com/avg.html) [avg.html](http://www.paulgraham.com/avg.html)

(2003. LISP. Beachte: "programs that write programs, macros"  $\Rightarrow$  Fkt. höherer Ordnung)

• Joel Spolsky (2005) [http://www.joelonsoftware.com/articles/TheP](http://www.joelonsoftware.com/articles/ThePerilsofJavaSchools.html)erilsofJavaS [html](http://www.joelonsoftware.com/articles/ThePerilsofJavaSchools.html)

Java is not, generally, a hard enough programming language that it can be used to discriminate between great programmers and mediocre programmers.

# Anwendungen v. Konzepten der fktl. Prog.

- <https://www.rust-lang.org/> Rust is a systems programming language that runs blazingly fast, prevents segfaults, and guarantees thread safety.
- <https://developer.apple.com/swift/>

. . . Functional programming patterns, e.g., map and filter, . . . designed for safety.

• [https://github.com/dotnet/csharplang/blob/master/proposa](https://github.com/dotnet/csharplang/blob/master/proposals/patterns.md)ls/ [patterns.md](https://github.com/dotnet/csharplang/blob/master/proposals/patterns.md) enable many of the benefits of algebraic data types and pattern matching from functional languages. . .

# Ein weiterer Vorzug der Fktl. Prog.

• <https://jobsquery.it/stats/language/group> (Juli 2017, Juli 2018, Juli 2019)